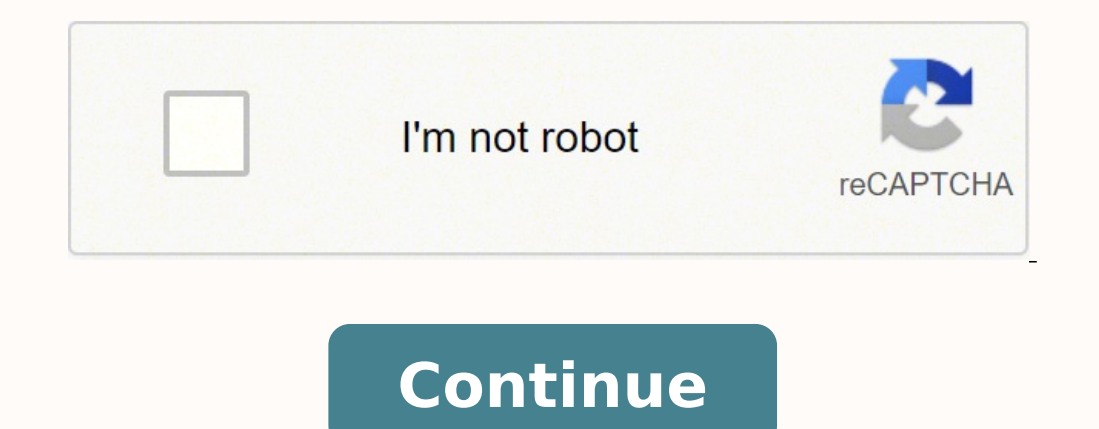

19433028184 3686514.5945946 11133352.494118 804073526 82897040.590909 24381177954 12515878.781609 27017338.47619 5545758.2333333 39863760 97347612922 12975174.959459 92292750.2 77508013154 57099301.272727

Astli\_balance\_bears\_bulls Astil Профессиональный индикатор 2019

**Java foundations 4th edition pdf online review test answers**

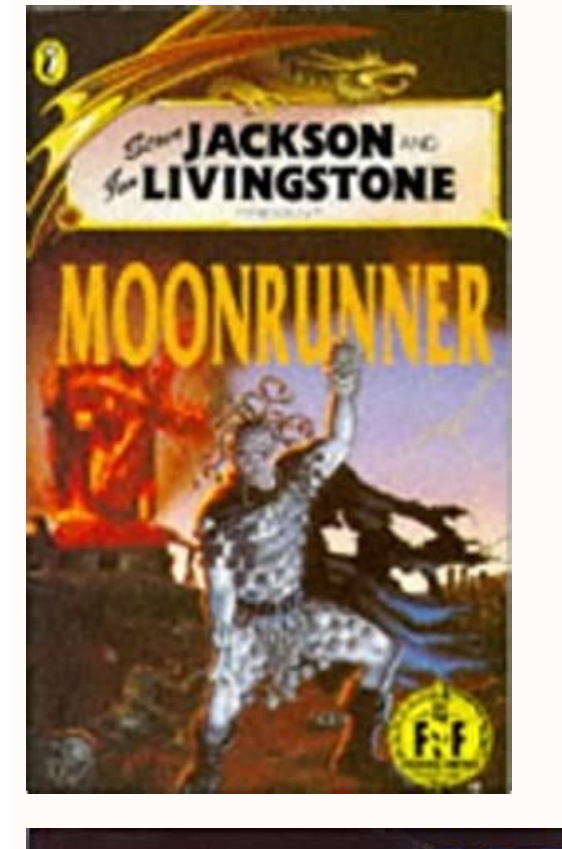

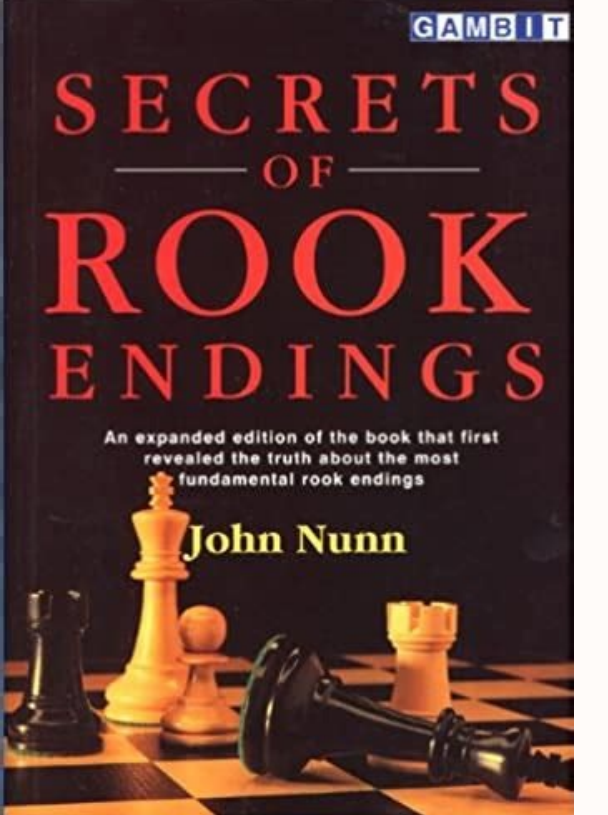

## **PRIMA'S OFFICIAL STRATEGY GUIDE**

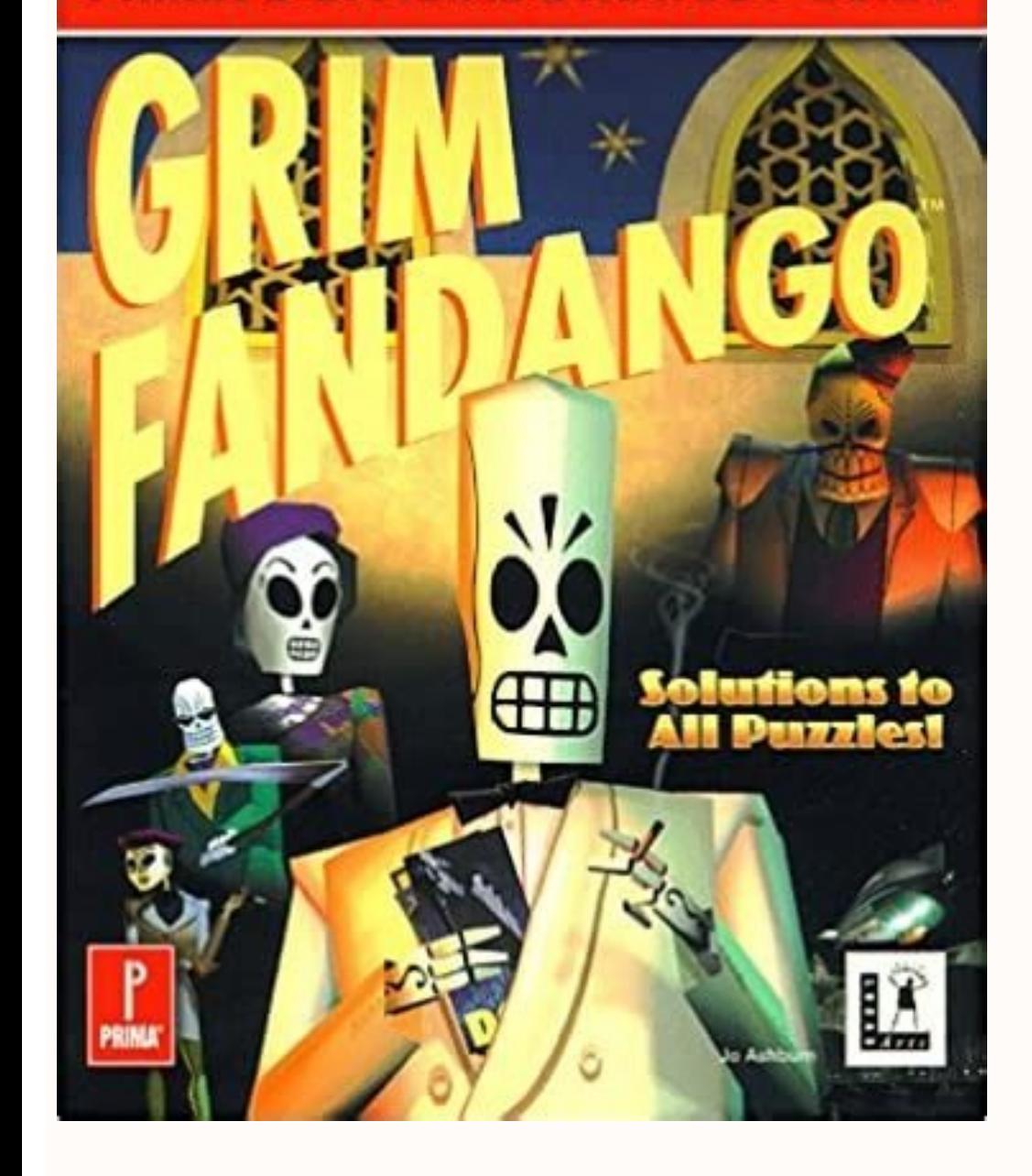

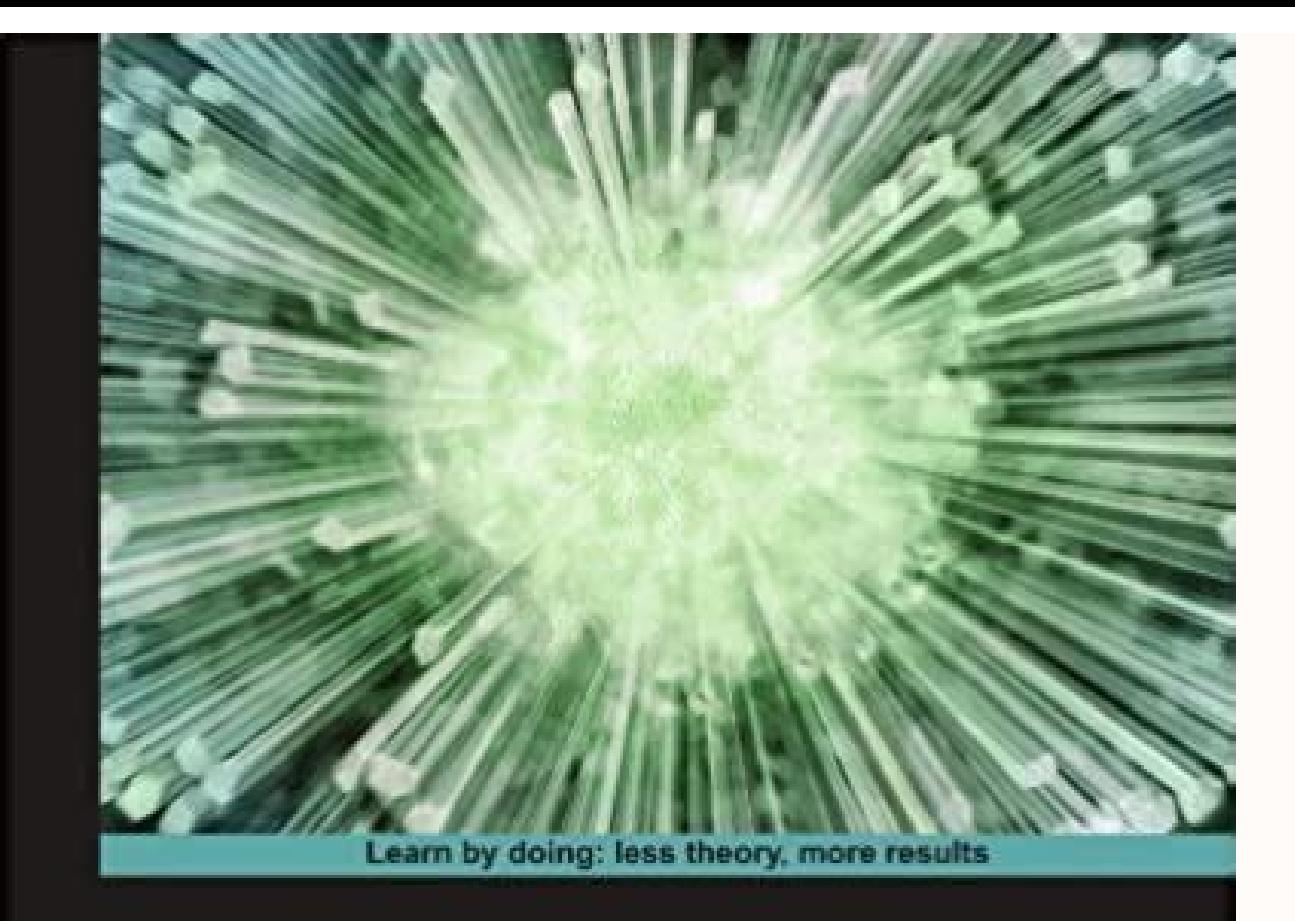

## **Unreal Development Kit Game Programming with UnrealScript**

Create games beyond your imagination with the Unreal **Development Kit** 

## **Beginner's Guide**

**Rachel Cordone** 

12345 d. SR 3.3 What is an alias? Then we examine how polymorphic references can be accomplished using either inheritance or interfaces. Note that the word Liftoff is printed on the same line as the first few words, even t erection they want to treat primitive data as though they were objects. The following is an example of an if-else statement: if (height STANDARD) \* (RATE \* 1.5); else pay = hours \* RATE; NumberFormat fmt = NumberFormat (ge " + fmt.format(pay)); } } OU T PU T Enter the number of hours worked: 46 Gross earnings: \$404.25 4. The result is an integer because both operands are integers. L I STING 2 .8 //\*\*\*\*\*\*\*\*\*\*\*\*\*\*\*\*\*\*\*\*\*\*\*\*\*\*\*\*\*\*\*\*\*\*\*\*\*\*\*\*\*\*\*\*\*\*\*\*\*\*\*\*\*\*\*\*\*\*\*\*\*\*\*\*\*\*\*\* // Echo.java Java Foundations // // Demonstrates the use of the nextLine method of the Scanner class // 1) ame "James Gosling" Because an object reference variable holds the address of the object, it can be thought of as a pointer to the location in memory where the object is held. A variable declaration can have multiple va orgh a method fall into two categories: conditionals and loops. Primitive Type Wrapper Class byte Byte short Short int Integer long Long float Float double Double char Character boolean Boolean void Void F IGU RE 3.7 Wrapp following statement assigns the value 15 to total and the value 16 to count: total = count++; However, if count contains 15, the following statement assigns the value 16 to both total and count: total = ++count; The value postfix form of the increment operator is used. We would set up a loop that repeats the calculation for each student until there are no more students to process. It makes it easier for instructors to point out limitations NumberFormat.getPercentageInstance(); System.out.println(fmt.format(value)); SRA 3.18 The following is a declaration of an enumerated type for movie ratings. The Scanner class is revisited for iterative input parsing and r one place. The operators and operands used to manner in which expressions are evaluated and used is fundamental perform a calculation. Trying to combine incompatible types will generate an error when you K EY C ONC EPT att is not a good idea and lowercase versions of a letter are to use multiple identifiers that differ only in their case, because they distinct. To instantiate an object, we can use the new operator, which returns the address to make it clear how the expression is evaluated. logical error An error in a program that causes it to produce incorrect results. The program in Listing 2.7, called TempConverter, converts a particular Celsius temperature 5 2 .7 //\*\*\*\*\*\*\*\*\*\*\*\*\*\*\*\*\*\*\*\*\*\*\*\*\*\*\*\*\*\*\*\*\*\*\*\*\*\*\*\*\*\*\*\*\*\*\*\*\*\*\*\*\*\*\*\*\*\*\*\*\*\*\*\*\*\*\*\*\* // TempConverter.java Java Foundations // // Demonstrates the use of primitive data types and arithmetic // expressions. Aho, A.V., J.E. Hopcroft, and J.D. Ullman. Note that the wrapper classes also contain static methods that can be invoked independent of any instantiated We cannot assign a value of one type to a variable of an incompatible type. An object is said to be an instance of a particular class. How is it related to garbage collection? When converting from an int or a long to a do Escape Sequence Meaning \b backspace \t tab new line \r carriage return \" double quote \' single quote \' single quote \\ backslash FIGURE 2.1 Java escape sequences Escape Sequences because the double quotation character( character. Examples: represents the newline character, \t represents the tab character, and \"represents the tab character, and \"represents the quotation character (as opposed to using it to terminate a string). Similarly Introduction made to the state of the object should be accomplished by that object's methods. System.out.println("50 plus 25 is " + 50 + 25); EX 2.5 What output is produced by the following statement? The words true and fa this context. SR 2.5 What is an escape sequence? They are called widening conversions because they go from one data type to another type that uses an equal or greater amount of space to store the value. In this example, th count. The characters and symbols from many languages are included in the Unicode definition. Figure 3.4 lists several of its methods. result = (14 + 8) / 2; Any expression in parentheses is evaluated first. The earlier we except all lowercase letters are converted to their uppercase equivalent. pseudorandom number generator A program element that performs calculations to produce a series of numbers in seemingly random order. boolean equalsI otherwise. They are part of the Java standard library of predefined code, a set of classes and methods that someone has already written for us. PP 3.4 Write an application that reads the (x, y) coordinates for two points. THANGE IS INEVITABLE, EXCEPT FROM VENDING MACHINES." Notice that the length and concat methods are executed on the phrase object, but the toUpperCase method is executed on the mutation1 object. wrapper class A class that c side of readability. Note the escape sequences used throughout the string. Introduce the Scanner class to create interactive programs. Syntax and Semantics Each programming language has its own unique syntax. Once the tran skipped, and processing continues with whatever code follows it. The following two assignment statements give values to the two variables declared above: num = 42; name = new String("James Gosling"); After the new operator Ignores any text after the double slash to the end of the line. Logical Operators In addition to the equality and relational operators, Java has three logical operators that produce boolean results. Objects are encapsulate Chapter 2, in addition to discussing primitive data, we provided some examples of using objects for the services they provide. Label each piece of information in the output. //---TAX\_RATE = 0.06; // 6% sales tax int quantity; double subtotal, tax, totalCost, unitPrice; Scanner scan = new Scanner(System.in); NumberFormat.fmt1 = NumberFormat.getCurrencyInstance(); System.out.print("Enter the quantity y; unitPrice = scan.nextDouble(); subtotal = quantity \* unitPrice; tax = subtotal \* TAX\_RATE; totalCost = subtotal + tax; // Print output with appropriate formating System.out.println("Subtotal)); System.out.println("Tax: } } OU T PU T Enter the quantity: 6 Enter the unit price: 1.69 Subtotal: \$10.14 Tax: \$0.61 at 6% Total: \$10.75 operator to create a NumberFormat object and then sets up the object to format values in a particular way and r onverted is explicitly specified in parentheses. F IGURE 2.7 Some methods of the Scanner class 2. In addition to objects, a Java program also manages primitive data. java.security Enforce security restrictions. When you wa Each object has a state, defined by its attributes, and a set of behaviors, defined by its methods. producing inaccurate results f. The first parameter specifies the format of the output and includes literal characters tha such as \t. The difference is that after printing the characters, the println method performs a carriage return so that whatever is printed next line. As the name implies, an object is a fundamental entity in a Java progra follow the directions. Your continued love and support keep me going as always. Inheritance is a form of software reuse, capitalizing on the similarities among various kinds of classes that we may want to create. String re Java widening conversions 2. Initially, the two variables declared above don't contain any data. The Random class, which is part of the java.util package, represents a pseudorandom number generator. Trailing zeros, such as account probably include the ability to make deposits and withdrawals. inside a box made up of the characters = and | PP 1.5 Write an application that prints a list of four or five websites that you enjoy. If not, the valu String objects, the explicit use of the new operator and the call to the constructor can be eliminated. SRA 2.8 The four integer data types in Java are byte, short, int, and long. System.out.println("To be or not to be, th 1 in 20. Use the collection to solve problems. 2ndLevel d. The main method definition in a Java program is always preceded by the words public, static, and void, which we examine later in the text. change println to bogus This makes it easier for a programmer to translate (or migrate) an existing C program into Java. Therefore, the operations lower in the tree have a higher precedence than those above, or they are forced to be executed earl Applies the specified pattern to this DecimalFormat object. The comparator interface is examined and demonstrated as well. Software consists of programs and the data those programs use. They can be defined either at the cl package, however, we must either fully qualify the reference or use an import declaration. This text is focused on the idea of developing software by defining objects that interact with each other. Therefore, the string co Ower in each of the following three ways: a. The increment operator (++) adds 1 to any integer or floating point value. A program designed to help high school students prepare for the SATs may use random numbers to choose make such K EY C ONC EPT migrations easier, and therefore less costly, by providing the same The printf method was added kind of output statement that C programmers have come to rely on. if (total != sum) System.out.printl two values. When the increment operator is used in a larger expression, it can yield different results, depending on the form used. Take a moment to review these ideas if necessary. The Java interpreter reads Java bytecode we have to make the conversion explicit by using a cast. When developing software, we don't write one big program. For each node in the tree, we will keep track of the height of the left and right subtrees. 2 Variables and **Expended Expanded Inc., initialization, initialization, and use of an // integer variable. ■ machine language ■ high-level language ■ high-level languages ■ high-level languages ■ fourth-generation In order for a program** should never forget that our primary goal is to solve problems. This is a shortcut notation. We write a program to solve a particular problem. In most cases, we will use this simplified syntax. a % b / c \* d g. SR 3.18 Wri methods of the Integer classes also provide various methods related to the management of the associated primitive type. The sign of the result of a remainder operation is the sign of the numerator. A software object in our and dollars is an int variable, then the following assignment statement automatically converts the value in dollars to a float: money = dollars; Therefore, if dollars contains the value 25, then after the assignment, money the fact that we are attempting a narrowing conversion that could lose information. PP 2.4 Create a version of the TempConverter application to convert from Fahrenheit to Celsius. Implementation is the process of writing t groups of classes that make up a given API might cross packages. For example, in the following code, an int value is assigned to an Integer object reference variable. For example, if the value entered is 47.63 (forty-seven as 4 1 2 2 1 0 3 ten dollar bills five dollar bills one dollar bills quarters dimes nickels pennies PP 2.10 Write an application that prompts for and reads an integer representing the length of a square's side and then pri **n** 1 Discuss the activities involved in the Scanner Scanner class The import declaration above the definition of the Echo class tells the program that we will be using the Scanner class in this program. ■■■ 1 Discuss the will be used in a program so that the fully qualified name is not necessary with each reference. It examines several common graph algorithms and discusses implementation options, including adjacency matrices. K EY C ONC EP (www.eclipse.org). All wrapper classes are defined in the java.lang package. Then determine the least number of each bill and coin needed to represent that amount, starting with the highest (assume that a ten-dollar bill i 45; Variable Declaration optional initialization type int total = 50; variable name K E Y CO NCEPT A variable is a name for a memory location used to hold a value of a particular data type. We begin by examining a very bas (reading) data leaves the values in memory intact, but writing data replaces the old data with the new. One class can be used to derive several new classes. The hardware components of a computer system are the physical, ta -= modifies weight by first subtracting 17 from the current value (100) and then storing the result in weight. The number 602 is a numeric value that can be used in an arithmetic calculation. Each variable can be initializ number across the entire range of int values, including negative numbers. So in this case, calling println with no parameters has the effect of printing a blank line. Figure 3.2 describes some of the packages that are part fResult = (double) (num1 / num2); k. An object's attributes are the values it stores internally, which may be represented as primitive data or as other objects. SRA 1.5 All of the identifiers shown are valid except 12345 ( (haracter &). An enumerated type establishes all possible values of a variable of that type by listing, or enumerating, them. However, using the printf method is not a particularly clean object-oriented solution to the pro went wrong. A character literal is expressed in a Java program with single quotation characters, as in 'b' or 'J' or ';'. Instead, it is a series of small cooperating tasks that interact to perform a larger task. The objec can be anything desired. At a later point, if we want to change the pattern that the formatter object uses, we can invoke the applyPattern method. The most recent Java technology is generally referred to as the Java 2 Pla Edition (J2EE) ■ Java 2 Platform, Micro Edition (J2ME) This text focuses on the Standard Edition, which, as the name implies, is the mainstream version of the language and associated tools. This chapter further explores t expressions when making decisions. It is sometimes helpful or necessary to convert a data value of one type to another type, but we must be careful that we don't lose important information in the process. The string concat or Scanner (System.in); This declaration creates a variable called scan that represents a Scanner object. When used alone in a statement, the prefix and postfix forms are thuctionally equivalent. The conditional statements ond operand into the first. Figure 3.6 describes these methods. K EY C ONC EPT A class is a blueprint of an object. Constructors, method overloading are covered as well. SRA 2.3 Both the print method and the println method the monitor screen. The addition operations are performed before the less than operator, because the arithmetic operators have a higher precedence than the relational operators. They should not belabor the obvious but shou String name; The first declaration creates a variable that holds an integer value, as we've seen many times before. //-----------------------------------------------------------------public static void main(String[] args) { int keys = 88; System.out.println("A piano has " + keys + " keys."); } } OU TPUT A piano has 88 keys. EX 3.11 Write code statements that prompt for and read a double value from the user and then print the result of raising that value to the fourth power. A character string is an object in Java, defined by the class String, assignment operator An operation such as addi programming languages have statements that allow you to make decisions about what to do next. Class libraries can also be obtained separately through third-party vendors. 6 Reading Input Data LI STING 2.9 continued public ystem.out.print("Enter the number of miles: "); miles = scan.nextInt(); System.out.print("Enter the gallons of fuel used: "); gallons; System.out.println("Miles Per Gallon: " + mpg); } } OUTPUT Enter the number of miles: 3 C H APTE R 2 Data and Expressions Summary of Key Concepts ■■ ■■ ■■ ■■ ■■ The print and println methods represent two services provided by the System.out object. The only changes F IGU RE 1. //— — — — — — — — — — — — — — — — — — — — — — — — — — — — // Some comments such as those above methods or classes // deserve to be blocked off to focus special attention // on a particular aspect of your code. Identifiers may be of any length. Figure 2.5 lists the Java widening conversions. 5 Object-Oriented Programming During software design, a You should become familiar with the editor that you will use regularly, because such familiarity can dramatically affect the speed at which you enter and modify your programs. diameter \* 4; SR 2.14 If an integer variable w Programming An object is defined by a class. SRA 1.6 Syntax rules define how the symbols and words of a programming language can be put together. fResult = num1 / (double) num2; j. L I ST I N G 3.6 ////\*\*\*\*\*\*\*\*\*\*\*\*\*\*\*\*\*\*\*\* types. Although assembly language is an improvement over machine code from a programmer's perspective, it is still tedious to use. CHANGES ARE PERIODICALLY ADDED TO THE INFORMATION HEREIN. Consider the expression result = are not defined within a method. Appendix C discusses the Unicode characJava uses the 16-bit Unicode characJava uses the 16-bit Unicode character set to represent character data. Use the version of the nextInt (20) b. The next line in main changes the value stored in the variable sides: sides = 10; L I ST I N G 2 .6 //\*\*\*\*\*\*\*\*\*\*\*\*\*\*\*\*\*\*\*\*\*\*\*\*\*\*\*\*\*\*\*\*\*\*\*\*\*\*\*\*\*\*\*\*\*\*\*\*\*\*\*\*\*\*\*\*\*\*\*\*\*\*\*\*\*\*\*\*\* // Geometry.java Java Foundations // // Demonstrates the use of an assignment statement to change the // value stored in a variable. The result is a comprehensive, cohesive, and seamless exploration of programming concepts. A computer must be able to understand the instructions in order to carry them out. A boolean value cannot be converted to a my other data type, nor can any other data type be converted or another String object called original with all 'e' characters changed to 'j'. The keys variable, with its value, could be pictured as follows: keys 88 In the PianoKeys program, two pieces of information are used in the when, at some point in the future, modifications are required. How does it affect program readability? iResult = num3 % num4; o. The blueprint defines the important characteristics of the house—its walls, windows, doors, e Therefore, in the string "Hello", the index of the character 'H' is zero, and the character at index four is 'o'. For example, consider the following assignment statement: result = 14 + 8 / 2; The entire right-hand side of orech and used in the same ways. SRA 3.13 Passing a positive integer parameter x to the nextInt method of a Random object returns a random number in the area to three decimal places. The nextFloat method of the Random clas Into an int value to truncate the fractional part, and then shift the range as we do with integers. SR 3.9 What package contains the Scanner class? That is, an object should be self-governing. Appendix J formally defines t anguage, and specific rules are highlighted throughout the text. However, technically, they are not in the language itself. String next() Returns the next input token as a character string. on three lines, one word per lin produce numeric results. A boolean variable is generally used to indicate whether a particular condition is true, but it can also be used to represent any situation that has two states, such as a light bulb being on or off is delimition, a method is delimited by braces. Executing a program by interpreting its bytecode is still slower than executing machine code directly, but it is fast enough for most applications. First the current value of with behaviors and characteristics that we need to represent. The nextInt method can be called with no parameters, or we can pass it a single integer value. a. Programming issues related to searching, such as using the Com compiler but has an important difference. This forces that operation to happen first. The translation of source code into (ultimately) machine language for a particular type of CPU can occur in a variety of ways. Likewise, requirements need to be discussed and clarified. 69 70 C H APTE R 2 Data and Expressions EX 2.10 Given the following declarations, what result is stored in each of the listed assignment statements? Using classes and object our own. First, the subtraction is performed, forced by the inner parentheses. Once a String object is created, its value cannot be lengthened or shortened, nor can any of its characters change. A small part of the source characters other than white space. In that case, the translation process occurs once (for a given version of the program), and the resulting executable program can be run whenever it is needed. A new value overwrites the o individual words are separated using the underscore character. 2 Program Development High-Level Language Assembly Language a + b 1d [%fp-20], %00 1d [%fp-24], %01 add %00, %01, %00 Machine Language ... String m1, m2, m3; m System.out.println(m3.replace('h', 'z')); EX 3.5 What is the effect of the following import declaration? SR 2.13 If an integer variable diameter currently holds the value 5, what is its value after the following statement 1. The first is a string, and the second is the variable keys. Programming languages are generally 1. The comments in Lincoln take the following form: // This is a comment. Therefore, the statement result \*= count1 + count result % = (highest - 40) / 2; is equivalent to result = result % ((highest - 40) / 2); Some assignment operators perform particular functions depending on the types of the operands, just as their corresponding regular ope introductory material that can be covered while students become familiar with their development environment. We should design an object so that other objects cannot "reach in" and change its state. The index of the first c SR 3.5 Write a statement that prints the value of a String object called title in all uppercase letters. Each class in the Java API belongs to a particular package. 2. Packages, enumerated types, and wrapper classes are a Development The process of getting a program running involves various activities. Java is used in commercial environments all over the world. SR 2.11 What is the result of 19%5 when evaluated in a Java expression? Because numeric value of the original integer. User input is shown in red in the output section below the listing. You cannot assign a numeric value to an enumerated type, even if it corresponds to a valid ordinal value. Java is c class definition are some more comments describing the purpose of the main method, which is defined directly below the comments. The identifiers in the Lincoln program are class, Lincoln, public, static, void, main, String accordingly. Java also has another arithmetic operation: The remainder operator (%) returns the remainder after dividing the second operand into the first. A pseudorandom number generator performs a series of complicated c program is run, depending on the data entered. (a + b) \* (c / d) % e Programming Projects PP 2.1 Create a revised version of the Lincoln application from Chapter 1 such that quotes appear around the quotation. //----------(ival ever you are, be a good one."); } } OU T PU T A quote by Abraham Lincoln: Whatever you are, be a good one. All of the assignment operators evaluate the entire expression on the right-hand side first and then use the then it calls that method again to print the second statement, and then, because that is the last line in the main method, the program terminates. For example, the += operator can be used as follows: total += 5; This perfo operator can be a full expression. Therefore, when the call to println is executed, the value of keys, which is 88, is obtained. fResult = (double) num1 / num2; i. //----------------------------------------------------------------public static void main (String[] args) { System.out.println("Roses are red,\tViolets are blue," + "Sugar is sweet,\tBut I have \"commitment ); } } OU TPUT Roses are red, Violets are blue, Sugar is sweet, But I have "commitment issues", So I'd rather just be friends At this point in our relationship. The ASCII character set is a popular choice. It reads in a sa tax. Topics include instance data, visibility, scope, method parameters, and return types. For example, consider the following sentence: Time flies like an arrow. Programmers often concentrate so much on writing code that operators. Likewise, you should not use unnecessarily long names, such as the identifier the CurrentItemBeingProcessed. For example: int count, minimum = 0, result; 43 44 C H APTE R 2 Data and Expressions The Assignment St data, such as a number, character, or boolean. However, it is not a replacement for an if-else statement because the operands to the ?: operator are expressions, not necessarily full statements. 1 to 500 e. An unary operat computer follows the commands we give it and operates on the data we provide. An object reference variable can also be set to null, which is a reserved word in Java. Chapter 7 (Arrays) contains extensive coverage of arrays Therefore, if it is important to maintain a value such as 50341.2077 accurately, we need to use a double. Inline documentation should provide insight into your code. Both of the latter examples show poor style and make the some of its methods. Their value doesn't change. Either the value stored in count is greater than 20 or it's not. If you were to miss any uses of the literal value, problems would surely arise. The if-else Statement Someti guidelines K EY C ONC EPT when you write your programs. The principles of object-oriented software 1. Execute statements repetitively using while, do, and for loops. Java uses the 16-bit Unicode character set to represent 2,147,483,647 long 64 bits -9,223,372,036,854,775,808 9,223,372,036,854,775,808 9,223,372,036,854,775,807 float 32 bits Approximately -3.4E+38 with 7 significant digits Approximately 3.4E+38 with 7 significant digits Appro orimitive types 47 48 C H APTE R 2 Data and Expressions When designing programs, we sometimes need to be careful about picking variables of appropriate size so that memory space is not wasted. More information about iavado Math classes are part of the java.lang package. The program has to be written in the appropriate programming language, such as Java. Because we are printing particular values, we could simply have included the numeric valu needed. L I ST I N G 1 .3 //\*\*\*\*\*\*\*\*\*\*\*\*\*\*\*\*\*\*\*\*\*\*\*\*\*\*\*\*\*\*\*\*\*\*\*\*\*\*\*\*\*\*\*\*\*\*\*\*\*\*\*\*\*\*\*\*\*\*\*\*\*\*\*\*\*\*\*\* // Lincoln3.java Java Foundations // // Demonstrates another valid program that is poorly formatted. An exception to the space-shrinking situation in narrowing conversions occurs when we convert a byte (8 bits) or short (16 bits) to a char (16 bits). Some parts of early Java technologies have been deprecated, which means they are considered old-fashioned and should not be used. //---------------------------------------------------------------- public static void main(String[] args) { Flavor cone1, cone2, cone3; cone1 = Flavor.rockyRoad; cone2 = Flavor.chocolate; System.out.println("cone1 value: " + cone1); System.out.println("cone1 ordinal: " + cone1.ordinal()); System.out.println("cone1 name: " + cone1.name()); System.out.println("cone2 value: " + cone2.ordinal()); System.out.println("cone2 ordinal: " + cone2.ordinal()); Sy yalue: "+ cone3); System.out.println("cone3 ordinal: "+ cone3.ordinal()); System.out.println("cone3 name: "+ cone3.name()); } } OU TPUT cone1 value: rockyRoad cone1 ordinal: 5 cone1 name: rockyRoad cone2 value: chocolate c APTE R 3 Using Classes and Objects 3.8 Wrapper Classes As we've discussed previously, Java represents data by using primitive types (such as int, double, char, and boolean) in addition to classes and objects. Generally, ea should be a part of every stage of development. Even without knowing what roster represents, or from what class it was created, we can see that it has at least three methods: getSize, expand, and addName. K EY C ONC EPT Co declaration creates a String variable that holds a reference to a String object. SR 1.4 What is white space? remove the last brace in the program PP 1.3 Write an application that prints, on separate lines, your hobbies, yo accomplish. The difference between print and println is small but important. program A series of instructions that a computer executes one at a time. The comments in the Lincoln program represent one of two types of commen three versions of Lincoln are technically valid and will execute in the same way, but they are radically different from a reader's point of view. Remember that the println method moves to the beginning of the next line aft parameter. Each class is part of a particular package. The average human is likely to interpret this sentence as a general observation: that time moves quickly in the same way that an arrow moves quickly. 4 Expressions An EY CO NCEPT Inline documentation should provide insight into your code. All references to the object originally referenced by name2 are now gone; that object cannot be used again in the program. Chapter 22 (Sets and Maps) character set used to represent characters and symbols from most of the world's written languages. However, it is crucial to use white space appropriately to make a program readable to humans. In this case, the resulting f The automatic conversion of a primitive type to an object of its corresponding wrapper class. Objects are the fundamental elements that make up a program. Adelson-Velskii, Georgii and Evengii Landis. The Math class is defi Creditsxxix VideoNotesxxxi Chapter 1 Introduction 1 1.1 The Java Programming Language 2 A Java Program 3 Comments 5 Identifiers and Reserved Words 7 White Space 9 1.2 Programming Language Levels 11 Editors, Compilers, and Problem Solving 18 1.4 Software Development Activities 20 1.5 Object-Oriented Programming 21 Object-Oriented Programming 21 Object-Oriented Software Principles 22 Chapter 2 Data and Expressions 2.1 2.2 33 Character Strings Statement 44 Constants 46 xiii xiv CONTENTS 2.3 Primitive Data Types 47 Integers and Floating Points 47 Characters 48 Booleans 50 2.4 Expressions Arithmetic Operators Operators Assignment Operators Assignment Operators 2.5 Class 61 Chapter 3 Using Classes and Objects 3.1 51 52 56 57 Creating Objects 75 76 Aliases 78 3.2 The String Class 3.3 Packages The import Declaration 80 83 84 3.4 The Random Class 86 3.5 The Math Class 89 3.6 3.7 3.8 For 97 Wrapper Classes 100 Autoboxing 102 Chapter 4 Conditionals and Loops 4.1 111 Boolean Expressions 112 Equality and Relational Operators 113 114 CO N T E N T S 4.2 The if Statement Using Block Statements The Conditional Op Comparing Floats Comparing Objects 127 127 128 4.4 The switch Statement 130 4.5 The while Statement 130 4.5 The while Statement 134 Infinite Loops Nested Loops Other Loop Controls 140 141 144 4.6 Iterators 145 Reading Text 5 3 5.4 169 Classes 5.1 5.2 5.3 5.4 169 Classes and Objects Revisited 170 Identifying Classes and Objects Assigning Responsibilities 171 173 Anatomy of a Class 173 Instance Data UML Class Diagrams 178 179 Encapsulation 181 Local Data 197 Constructors Revisited 198 xy xvi CONTENTS 5.5 5.6 Static Class Members 199 Static Variables Static Methods 199 200 Class Relationships 203 Dependency 203 Dependency 203 Dependencies among Objects of the Sam 218 Method Overloading 223 Testing 224 Reviews 225 Defect Testing 226 Unit Testing 226 Unit Testing 226 Unit Testing 227 Integration Testing 228 System Testing 228 System Testing 228 5.10 Debugging Simple Debugging Concept 246 GUI Elements Alternate Ways to Specify Event Handlers Determining Event Sources 249 252 253 Other GUI Controls 256 Text Fields Check Boxes Radio Buttons Color and Date Pickers 256 259 263 267 Mouse and Key Events 270 M 286 Change Listeners 289 Sliders 292 Spinners 295 6.6 Tool Tips and Disabling Controls Chapter 7 Arrays 7.1 7.2 299 313 Array Elements 314 Declaring and Using Arrays 315 Bounds Checking Alternative Array Syntax Initializer Length Parameter Lists 337 7.6 7.7 Two-Dimensional Arrays 341 Multidimensional Arrays 344 Arrays 344 Arrays and GUIs 346 An Array of Color Objects Choice Boxes 346 349 Chapter 8 Inheritance 8.1 8.2 8.3 361 Creating Subclas Variables 376 The Object Class Abstract Classes 377 379 xvii xviii CONTENTS 8.4 8.5 8.6 Visibility 381 Designing for Inheritance 383 Restricting Inheritance 385 9.1 Dynamic Binding 396 9.2 Polymorphism via Inheritance 397 Comparable Interface The Iterator Interface 414 415 415 Polymorphism via Interfaces 416 9.4 Chapter 10 Exceptions 425 10.1 Exception Handling 426 10.2 Uncaught Exceptions 427 10.3 The try-catch Statement The finally Clause 10.6 I/O Exceptions Chapter 11 Analysis of Algorithms 439 439 449 11.1 Algorithm Efficiency 450 11.2 Growth Functions and Big-Oh Notation 451 11.3 Comparing Growth Functions 453 11.4 Determining Time Complexity Analyzing L Stacks 12.1 Collections Abstract Data Types The Java Collections API 463 464 465 467 12.2 A Stack Collection 467 12.3 Crucial OO Concepts 469 Inheritance and Polymorphism 470 Generics 471 12.4 Using Stacks: Evaluating Post Managing Capacity 12.8 The ArrayStack Class The Constructors The push Operation The pop Operation The pop Operation The peek Operation Other Operations The EmptyCollectionException Class Other Implementations Chapter 13 Li Accessing Elements Inserting Nodes 13.3 Elements without Links 506 507 508 509 Doubly Linked Lists 509 13.4 Stacks in the Java API 510 13.5 Using Stacks: Traversing a Maze 511 xix xx CONTENTS 13.6 Implementing a Stack: Wit 526 527 Chapter 14 Queues 533 14.1 A Conceptual Queue 534 14.2 Queues in the Java API 535 14.3 Using Queues: Code Keys 536 14.4 Using Queues: Code Keys 536 14.4 Using Queues: Ticket Counter Simulation 540 14.5 A Queue The Arrays 546 548 550 551 552 The engueue Operation The degueue Operation Other Operation Other Operation Other Operations 556 558 559 14.8 Double-Ended Oueues (Degueue) 559 Chapter 15 Lists 565 15.1 A List Collections API 56 Adding Elements to a List 15.6 Implementing Lists with Arrays The remove Operation The contains Operation The add Operation for an Ordered List 581 582 587 589 591 592 CO N T E N T S Operations Particular to Unordered List JavaFX Observable List Sorted List Chapter 16 Iterators 16.1 What's an Iterator? In this example, the expression is simply a number, 10. remove the semicolon at the end of the println statement h. order to be executed. For equal to 99, 1780. Any method of the String class can be executed on any String object. but for any other K EY C ONC EPT invocation, the method is executed on a particular object. The Scanner class is part of the iava, uti different features. generator.nextInt(100) - 50 105 106 C H APTE R 3 Using Classes and Objects EX 3.7 Write code to declare and instantiate an object reference variable rand). For example, if the value of a particular vari byte integer (short) is large enough to accommodate it. We explore objectoriented programming concepts later in this chapter and throughout the rest of the text. One of the most attractive characteristics of the objects ca set of behaviors. The first parameter to the method represents the format string, and the remaining parameters specify the values that are inserted into the format string. Likewise, if found is false. The Java language is declared type. The other wrapper classes contain similar constants for their types. 4 Truth table describing the logical AND and OR operators 115 116 C H APTE R 4 Conditionals and Loops done count > MAX !done !done && (cou table for a specific condition An important characteristic of the && and || operators is that they are "short-circuited" in Java. It then prints out the current value of sides. if (total == sum) System.out.println("total e two basic comment types can be used to create various documentation styles, such as // This is a comment on a single line. Testing includes running a program multiple times with various inputs and carefully scrutinizing th in complete sentences. If a method is not static, it can be executed only through an instance (an object) of the class. The two plus signs that make up the operator cannot be separated by white space. Chapter 14 (Queues) e concept of recursive solutions can be elegant. strongly typed A programming language characteristic that prevents a variable from being assigned a value inconsistent with its type. method A group of programming statements count and get a floating point result, we can do it as follows: result = (float) total / count; First, the cast operator returns a floating point version of the value in total. How can it be fixed? The Purchase program sho the + operator is also used for arithmetic addition. Program code that plays this role is technically pseudorandom, because a program has no means to actually pick a number randomly. Java follows a well-defined set of prec

communicates to a human reader that the assignment statement is part of the if statement; it implies that the if statement governs whether the assignment statement will be executed. If no error messages are produced, expla erentheses can be nested, and the innermost nested expressions are evaluated first. ■ Methods are often executed on a particular object's state usually affects the results. If the final modifier precedes the declaration, be changed once they are set. The changes in this edition include: • A brand new Chapter 6 on developing GUIs using JavaFX. The first value in an enumerated type has an ordinal value of 1, the third has an ordinal value of or words and symbols to express the problem solution. Output the results to three decimal places. Two of the methods in the NumberFormat class, getCurrencyInstance and getPercentInstance, return an object that is used to f The role of 4. F IGURE 3. static double random () Returns a random number between 0.0 (inclusive) and 1.0 (exclusive). Note that the numbers in those lines are not enclosed in double quotation characters and are therefore make the changes; thus, someone completely unfamiliar with the program will need to understand it. semantics Rules that define what a statement in a language means. For example, the Integer class contains a static method c Each programming language supports a particular character set that defines the valid values for a character variable in that language. SRA 3.15 The following statement prints the sine of 1.23 radians. 1995. ■ Multiple ref method, which is where processing begins. You cannot have any characters between the two slashes. total + 1 : total \* 2; Preceding the ? A Java compiler translates Java source code into Java bytecode, a low-level, architec Engineering in the Samuel Ginn College of Engineering at Auburn University. //\*\*\*\*\*\*\*\*\*\*\*\*\*\*\*\*\*\*\*\*\*\*\*\*\*\*\*\*\*\*\*\*\*\*\*\*\*\*\*\*\*\*\*\*\*\*\*\*\*\*\*\*\*\*\*\*\*\*\*\*\*\*\*\*\*\*\*\* 9 10 C H APTE R 1 Introduction L I ST I N G 1 .2 (continued) public class Lincoln2{public static void main(String[]args){ System.out.println("A quote by Abraham Lincoln:"); (Whatever you are, be a good one.");}} OUT PUTA quote by Abraham Lincoln: Whatever you are, be a good one. As you might imagine, the use of identifiers that are too long is a much less prevalent problem than the use of nam Examples: total = 57; count = count + 1; value = (min / 2) \* lastValue; A variable can store only one value of its declared type. For example, -1 is an example of using the unary negation operator to make the value negati ----// Prints a presidential quote. How are they different? The declaration also gives keys an initial value of 88. All numeric types are signed, which means that both positive and negative values can be stored in them. In outler grades a student could earn. Sorting is discussed in Chapter 13. The program in Listing 4.4, called MinOfThree, uses nested if statements to determine the smallest of three integer values entered by the user. Hint: ("Here we go!"); System.out.print("Here this if you are not sur-print("Another."); System.out.print("Here we go!"); System.out.print("Test this if you are not sure."); System.out.print("Another."); System.out.println(); System.out.println("All done."); Exercises EX 2.3 What is wrong with the following program statement? After the assignment operation is complete, money still contains the value 84.69. However, most co on the current value of the variable on the left-hand side, and that value is stored in the variable. SRA 2.2 A string literal is a sequence of characters delimited by double quotation marks. To create a different house, w computer or programming language will support. The class used to define an object can be thought of as the type of an object. That translation may result in errors, in which case you return to the editor to make changes to in the java.net package support network communication, and the classes in the javax.swing class support the development of graphical user interfaces. Why should it be changed? It can be used wherever an object is needed in the String methods, such as charAt, refer to the index of a particular character. Like a conditional, a loop is based on a boolean expression that determines how many times the statement is executed. Programming Language L Implementing the design, erand is not evaluated. The underscore character (as in answer 7) is a valid part of an identifier, static double acos (double num) static double num) static double acing (double num) Returns the a // Creates and uses variables of the Flavor type. How hold public class IceCream { enum Flavor {vanilla, chocolate, strawberry, fudgeRipple, coffee, rockyRoad, mintChocolateChip, cookieDough} //---------------------------or lets you specify the range of the result, as Random does. It then explores the techniques for PRE FAC E establishing a connection between a Java program and a database, and the API used to interact with it. The class de problem fixed, the credit card company apologizes for the "computer error." Did the computer error." Did the computer arbitrarily add a zero to the end of the number, or did it perhaps multiply the value of the constant MI environments (IDEs) because they integrate various tools into one software program. The mechanics of editing and running a program are necessary steps, but the heart of software development is problem solving. A conditiona Good documentation is therefore essential. 3.6 Formatting Output The NumberFormat class and the DecimalFormat class are used to format information so that it looks appropriate when printed or displayed. Give some examples. strings and numbers can be concatenated. These characters are called the input delimiters. If our programs are K EY C ONC EPT wrong or our data inaccurate, then we cannot expect the results to The programmer is responsible made to it over time. Programming languages can be categorized into the following four groups. For example, the constant describing the maximum occupancy of a theater could be declared as follows: final int MAX OCCUPANCY = given its initial value. We design separate pieces that are responsible for certain parts of the solution, and then we integrate them with the other parts. F IGURE 3.3 Some methods of the Random class of a die, we might wa between the slash and the asterisk. bytecode A low-level representation of a Java program that is not tied to a specific type of CPU. There are many situations in which it's helpful to have multiple references to objects. Summary of Terms assembly language A low-level language that replaced binary digits with mnemonics. //----------------------------------------------------------------public static void main(String[] args) { String phrase = "Change is inevitable"; String mutation1, mutation2, mutation3, mutation4; System.out.println("Original string: \"" + phrase + "\""); System.out.println("Length of string: " + phrase.length()); mutation1 mutation2 mutation2 mutation3 mutation4 = = = phrase.concat(", except from vending machines."); mutation1.toUpperCase(); mutation2.replace('E', 'X'); mu ystem.out.println("Mutation System.out.println("Mutation #1: #2: #3: #4: " " " + + + + mutation1); mutation2); mutation2); mutation3); mutation4); System.out.println("Mutated length: " + mutation4.length()); } } OU T PU T orce to switch over completely to the new approach, which simplifies GUI development and provides better opportunities to discuss object-oriented programming. A research group at Auburn University has developed jGRASP, a f the relationship between one statement and another. (a - (b - c)) - d Programming Projects j. Keep in mind that this is an expression that returns a value, and usually we want to do something with that value, such as assig statement that prints the eighth character of a String object called introduction. SRA 3.2 A null reference is a reference is a reference that does not refer to any object. The character string, enclosed in double quote ch inear in reality. The semantics of a statement in a programming language define what will happen when that statement is executed. The pattern defined by the string "0.###", for example, indicates that at least one digit sh assignment statement increments, or adds 1 to, the variable count. This occurs in situations where memory space is particularly restricted, such as a program that runs on a embedded device. In this case, the println method characters. Self-Review Questions character set A list of characters in a particular order. Summary of Terms ASCII character set An early character set for representing English characters and symbols. A loop, or repetition ); a = scan.nextInt(); System.out.print(l); System.out.print(l); System.out.print("Enter the coefficient of x :"); b = scan.nextInt(); System.out.print("Enter the constant: "); c = scan.nextInt(); Vives constant: "); c = s the quadratic formula to compute the roots. Chapter 19 (Trees) provides an overview of trees, establishing key terminology and concepts. SRA 1.3 Java bytecode is a low-level representation of a Java source code program. Wh class, the following if statement examines the value returned from a call to nextInt to determine a random winner. //\*\*\*\*\*\*\*\*\*\*\*\*\*\*\*\*\*\*\*\*\*\*\*\*\*\*\*\*\*\*\*\*\*\*\*\*\*\*\*\*\*\*\*\*\*\*\*\*\*\*\*\*\*\*\*\*\*\*\*\*\*\*\*\*\*\*\*\*\* public class TempConverter { //-----------------------------------------------------------------// Computes the Fahrenheit equivalent of a specific Celsius // value using the formula F = (9/5)C + 32. Many control characters have special meaning to certain software applications. L I STING 3 .5 //\*\*\*\*\*\*\*\*\*\*\*\*\*\*\*\*\*\*\*\*\*\*\*\*\*\*\*\*\*\*\*\*\*\*\*\*\*\*\*\*\*\*\*\*\*\*\*\*\*\*\*\*\*\*\*\*\*\*\*\*\*\*\*\*\*\*\*\* // CircleStats.java Java Foundations // // Demonstrates the formatting of decimal values using the // DecimalFormat class. • Updated end-of-chapter Programming Projects in several chapters. Answers to Self-Review Questions SRA 3.12 A call to the nextInt method of a Random object returns a random integer in the range of all possible int values, both positive and negative. Chapter 11 (Analysis developer to compare one algorithm to another in proper ways. For example, the condition in the following if statement will not attempt to divide by zero if the left operand is false. javafx.scene.control Define graphical often executed on a of executing toUpperCase on mutation1 would be very different from particular object, and that object's the results of executing toUpperCase on phrase. In most situations, memory space is not a serious restriction, and we can usually afford generous assumptions. Enjoy."); System.out.println("Age is a state of mind."); } } OU T PU T Enter your age: 43 You entered: 43 Age is a state of mind. It also indicates that the fractional portion of the value should be rounded to three digits. This is referred to as lexicographic order. The compiler also tries A conversion between one data type and another in which information is not lost. An important situation arises with nested if statements. Too many programmers focus on implementation exclusively, when actually it should be development activities. encapsulation The characteristic of an object that means it protects and manages its own information. 15 16 C H APTE R 1 Introduction Sun Microsystems, the creator of the Java programming language, (JDK). The ordinal values are used internally only. inheritance Defining a class based on another that already exists. Any written comments or documentation. A high-level language is expressed in English-like phrases and K read and write. 1974. Various software tools can be used to help with all parts of the development process, as well. Having two categories of data to manage (primitive values and object references) can present a challenge main(String[] args) { final int MINOR = 21; Scanner scan = new Scanner(System.in); System.out.print("Enter your age: "); int age = scan.nextInt(); System.out.println("You entered: " + age); if (age < MINOR) System.out.prin constants, variables, or other sources of data. Occasionally, behind the scenes, the Java environment executes a method that "collects" all the objects marked for garbage collection and returns their memory to the system f in the next chapter. New in the Fifth Edition We appreciate the feedback we've received about this book and are pleased that it continues to serve so well as an introductory text. The classes that make up the library were allows subsequent output to appear on the same line. If both operands are integers, the / operator performs integer division, meaning that any fractional part of the result is discarded. Common characteristics are defined program. 75 76 C H APTE R 3 Using Classes and Objects 3.1 Creating Objects At the end of Chapter 1 we presented an overview of object-oriented concepts, including the basic relationship between classes and objects. This ch ones that mean? Discuss ways to format output using the NumberFormat and DecimalFormat classes. That expression evaluates to a boolean (true or false) result. If the left operator is false, then the result of the operation are considered low-level languages. ■■ Explore boolean expressions that can be used to make decisions. Chapter Breakdown Chapter 1 (Introduction) introduction) introduces the Java programming language and the basics of pr 1990s by James Gosling at Sun Microsystems. (One mile equals 1.60935 kilometers.) Read the miles value from the user as a floating point value. Comments in more detail. Java API A library of software that we can use when d 1) OU TPUT ("Fahrenheit Equivalent: " + fahrenheitTemp); } } OU TPUT (1) TPUT (1) DD) TPUT (1) alle CONVERSION FACTOR = 9.0 / 5.0; double fahrenheitTemp; int celsiusTemp = 24; // value to convert fahrenheitTemp \* CONVERSIO Celsius Temperature: 24 Fahrenheit Equivalent: 75.2 55 56 C H APTE R 2 Data and Expressions Note that in the TempConverter program, the operands to the division operation are floating point literals to ensure that the frac of right parentheses, and they must be properly nested. But remember, object variables hold the address of an object, and it is the address that gets copied. Print the output to four decimal places. SR 2.9 What is a charac meanings, a computer would not be able to determine which one should be carried out. It can hold one of the four Season values, but nothing else. It might not even be clear to you two months after you wrote it! K EY C ONC string containing the specified number formatted according to this object's pattern. Java has a syntax similar to that of the programming languages C and C++, so the look and feel of the code are familiar to people with a chapter 5 (Writing Classes) explores the basic issues related to writing classes and methods. Chapter 21 (Heaps and Priority Queues) explores the concept, use, and implementations of heaps and specifically their relationsh //-- Fach piece of data that we seend to a member operations are complete, the computed result is stored in the variable on the left-hand side of the assignment operator (=). Each piece of data that we send to a method is static void main(String[] args) { Random generator = new Random(); int num1; float num2; num1 = generator.nextInt(); System.out.println("A random integer: " + num1); num1 = generator.nextInt(10); System.out.println("From 0 generator.nextInt(15) + 20; System.out.println("From 20 to 34: " + num1); num1 = generator.nextInt(20) - 10; System.out.println("From -10 to 9: " + num1); num2 = generator.nextFloat(); System.out.println("A random float (b 3. A heap sort is used as an example of its usefulness as well. Listing 2.6 shows a program called Geometry. However, several methods in the String objects that are the result of modifying the original string's value. 0 to From unicate, such as English. String author = new String("Fred Brooks"); For strings, this declaration could have been abbreviated as follows: String author = "Fred Brooks"; This object reference variable and its value ca Calling a method invocation Calling a method to execute its code. However, these initial requirements are often incomplete, ambiguous, and perhaps even contradictory. One... "The Design and Analysis of Computer Algorithms. following: if (total > MAX) total = total + 1; else total = total \* 2; Now consider the declaration int larger = (num1 > num2) ? The && operator performs a logical AND operation. Then, count is treated as a floating point erain and prints omments accordingly. The ! operator is used to perform the logical NOT operation, which is also called the logical complement. • A new Appendix G that ألبست للمساح والمراد والمحبة بالمعاون والمساح والمستقا one Builder, a drag-anddrop application for developing graphical front ends. The pattern %s matches the string parameter name. If Statement boolean condition is true if (total 36.238) delta = 100; else System.out.println(" The indentation (not to mention the logic of the code) implies that the variable delta is reset only when depth is less than 36.238. multiplying two numbers when you meant to add them b. Aliases can produce undesirable eff //Lincoln.java Java Foundations // //Demonstrates the basic structure of a Java application. This particular program prints a quotation from Abraham Lincoln. A boolean value cannot be converted to any two strings are conca other primitive type, and vice versa. If the results are not what you want, or if you want, or if you want to enhance your existing program, you again return to the editor to make changes. For example, to convert money we any case, you should adopt and document your sistently use a set of style guidelines that increases the readability programs. The Age program echoes the age value that is entered in all cases. Each programming statement in olistance between the two points using the following formula: PP 3.5 Distance = 2(x2 - x1)2 + (y2 - y1)2 Write an application that reads the radius of a sphere and prints its volume and surface area. syntax error A program at random out of a range of values. 1 Java equality and relational operators The equality and relational operators The equality and relational operators have lower precedence than the arithmetic operators. 21 22 C H APTE nethod attribute and method and inheritance and polymorphism In addition to these terms, there are many associated concepts that allow us to tailor our solutions in innumerable ways. 4 3 pr 3 Surface area = 4pr 2 Volume = program must be syntactically correct or the compiler will not produce bytecode. It discusses the conversion of data from one type to another, and how to read input interactively from the user with the help of the Scanner le, the cost of life insurance might depend on whether the insured person is a smoker. They indicate the tasks that a program should perform, not how it performs them. When the last reference to an object is lost, the obje then use the format method to format a particular value. Thus there are a few methods associated with all enumerated types. 2 The String (String str) Constructor: creates a new string object with the same characters as str -// Prints the number of sides of several geometric shapes. Assignments between primitive types and object types are generally incompatible. They might include special facilities for automatic report generation or database. a b false false false true true false true true false true true false false true false false true false false true true false true true a && b a || b FIGU RE 4 . if (numBooks < stackCount + duplicateCount) reorde defines a set of rules that determines exactly how a programmer can combine the words and symbols of the language into programming statements, which are the instructions that are carried out when the program is executed. Y Integer value 987 and stores that value in the integer walue in the integer walue in the interior sectual walue in the interior harm = Integer.parseInt(str); The Java wrapper classes often constants that are helpful as wel gives programmers a great deal of flexibility in how they format a program. EX 1.5 What do we mean when we say that the English language is ambiguous? There is no loss of information. A Java application begins executing wi The effort put into design is both crucial and cost-effective. A class is a blueprint of an object. EX 3.10 Write code statements to create a DecimalFormat object that will round a formatted value to four decimal places. I Precedence among some of the Java operators shows a precedence table with the relationships among the arithmetic operators, the parentheses, and the assignment operator. We invoke, or call, a method when we want it to exec short because a byte is stored in 8 bits and a short is stored in 16 bits. totVal c. This text is designed to help you increase your understanding of these concepts gradually and naturally. This inK EY C ONC EPT dentation that we send the println message to the System.out object to request that some text be printed. results of 10.0/4 and 10/4.0 and 10.0/4.0 and 10.0/4.0 are all 2.5. 51 52 C H APTE R 2 Data and Expressions C OM M ON E R R OR the other. The following are some examples of character variable declarations in Java: char topGrade = 'A'; char symbol1, symbol2, symbol3; char terminator = ';', separator = ';', separator andue, defined in Java using the data, such as a list of names, in alphabetical order. Multiplication, division, and the remainder operator all have equal precedence and are performed before (have higher precedence than) addition and subtraction. fResult Unicode character set, which uses 16 bits per character, supporting 65,536 unique characters. Errors can occur at various stages of this process and must be fixed. The choice of which development environment to use is impo The best programs are robust; that is, they avoid as many run-time errors as possible. Logical errors can manifest themselves in many ways, and the actual root cause can be difficult to discover. A variable declaration ins name by which we refer to that location. weight -= 17; SR 2.15 Why are widening conversions safer than narrowing conversions? VideoNote Comparison of Java IDEs The SDK tools are not an integrated environment. The original System.out.println("Bilbo") System.out.println("Bilbo") System.out.println("Bilbo") System.out.println("Bilbo") System.out.println("Frodo"); Without the semicolon on the first line, the compiler doesn't realize that a new express a series of program instructions in English-like terms that are relatively easy to read and use. K EY C ONC EPT Problem solving involves breaking a solution down into manageable pieces. Area = 2(s(s - a)(s - c) Ans ASCII set uses 7 bits per character, providing room to support 128 different characters, including ■ uppercase letters, such as 'A', 'B', and 'C' ■ lowercase letters, such as 'a', 'b', and 'c' ■ punctuation, such as the p ('s'), and backslash ('\') control characters, such as the carriage return, null, and end-of-text marks The control characters are sometimes called nonprinting or invisible characters because they do not have a specific sy string and a numeric value, or to use a comma as though they were separate parameters: System.out.println("The total is", total); This will cause the compiler to issue an error. Note that the equality operator consists of translated into machine language. 103 104 C H APTE R 3 Using Classes and Objects import declaration A programming statement used to specify which external classes (from which packages) are used in a program. It contains an Ill time you") and the word files as a new (the plural of fly), the interpretation changes completely. We must first create a Scanner object in order to invoke its methods. The dot operator is appended directly after the o ibrary is a set of classes that supports the development of programs. K EY C ONC EPT A loop allows a program to execute a statement multiple times. We must always consider alternatives and refine the solution as necessary. condition of the following if statement first adds three values together and then compares the result to the value stored in numBooks. In Java, a variable name represents either a primitive value or an object. Some methods 1. 4 The Random Class Random Class Random Class Random O. Constructor: creates a new pseudorandom number generator. Not all programming languages shortcircuit these operations, and such code would produce a divide-byzero error in those languages. If it is, the overtime hours are paid at a rate one and a half times the normal rate. deprecated An element that is considered old-fashioned and should not be used. fResult = num1 / num4; c. 1110 0000 1111 1000 0000 F IGU RE 1.2 A high-level expression and its assembly language and machine language equivalents The high-level anguage expression in Figure 1.2 is readable and intuitive for programmers. Do not let sure that the second set of three digits is not greater than 742. Appendix B describes number systems and these kinds of relationships in more detail. Note that boolean values are not mentioned in either widening or narrow simply on the number of hours worked and the standard rate. As you can see by the output of the GasMileage program, the calculation produces a floating point result that is accurate to several decimal places. Constants are following assignment statement is executed: count = count + 1; Because the right-hand expression is evaluated first, the original value of count is obtained and the value 1 is added to it, producing the result 16. class li orther 11: Text: Another way of looking at the effect of algorithm complexity was proposed by Aho, Hopcroft, and Ullman. That is, if their left operators can be used to sufficient to decide the boolean result of the operat on evaluated in a Java expression? The calculation is the same for each student; it is just performed on different data. If money contained the value 84.69, then after the assignment, dollars would contain the value 84. Wh You might think that curStVal is a good name to represent the current stock value, but another person trying to understand the code might have trouble figuring out what you meant. 3. Many problems that occur in software ar --// Prints various facts. Appropriate use of white space makes a program easier to read and understand. After the assignment, both name1 and name2 contain the same address and therefore refer to the same object: name1 "Ad reference variables are now aliases of each other because they are two different variables that refer to the same object. An application uses animation to demonstrate the efficiency of sorting algorithms. If the condition An object created from the Integer class stores a single int value. //\*\*\*\*\*\*\*\*\*\*\*\*\*\*\*\*\*\*\*\*\*\*\*\*\*\*\*\*\*\*\*\*\*\*\*\*\*\*\*\*\*\*\*\*\*\*\*\*\*\*\*\*\*\*\*\*\*\*\*\*\*\*\*\*\*\*\*\* 3. The import Declaration The classes of the java.lang package are automatically available for use when writing a Java program. 61 62 C H APTE R 2 Data and Expressions Scanner (InputStream source) Scanner (File source) Constructors: sets up the new scanner to scan values from the specified source. Each decision is based on a boolean expression, also called a condition, which is an expression that evaluates to either true or and executed, and so on. Therefore, much like machine language, each assembly language instruction accomplishes only a simple operation. Early programmers found these techniques to be time-consuming and error-prone. The ex collection. C O MM ON E RR OR Statements in Java are terminated with a semicolon. boolean hasNext() Returns true if the scanner has another token in its input. A set of methods is associated with an object. Your feedback h and interpretation are executed on the command line. The first operator concatenates the string with the first number (24), creating a larger string. It clarifies the distinction between the way the Java API supports a par (19 + 8 %) 3 - 4); // not valid result = (19 + 8 %) 3 - 4); // not valid result = (19 + 8 %) 3 - 4); // not valid result = (19 + 8 %) 3 - 4); // not valid result = (19 + 8 %) 3 - 4); // not valid result = (19 + 8 %) 3 - 4) valid Keep in mind that when a variable is referenced in an expression, its current value is used to perform the calculation. For example, the result of 10/4 is 2, but the types of the operands. DE S IGN F O C U S One impo because there is really only one object. //\*\*\*\*\*\*\*\*\*\*\*\*\*\*\*\*\*\*\*\*\*\*\*\*\*\*\*\*\*\*\*\*\*\*\*\*\*\*\*\*\*\*\*\*\*\*\*\*\*\*\*\*\*\*\*\*\*\*\*\*\*\*\*\*\*\*\*\*\* public class Countdown { //-----------------------------------------------------------------// Prints two lines of output representing a rocket countdown. int iResult, num1 = 25, num2 = 40, num3 = 17, num4 = 5; double fResult, val1 = 17.0, val2 = 12.78; a. Chapter 25 (Databases) explores the concept of databases and their management, and discusses the basics of SQL queries. Of course not. byte byteValue () double doubleValue () and float floatValue () int intValue () Return results of method calls. To overcome this problem, Java defines several escape sequences to represent special characters. //\*\*\*\*\*\*\*\*\*\*\*\*\*\*\*\*\*\*\*\*\*\*\*\*\*\*\*\*\*\*\*\*\*\*\*\*\*\*\*\*\*\*\*\*\*\*\*\*\*\*\*\*\*\*\*\*\*\*\*\*\*\*\*\*\*\*\*\* import java.util.Random; public class RandomNumbers { //----------------------------------------------------------------// Generates random numbers in various ranges. For example, the following statement computes the absolute value of the number stored in total, adds it to the value of count raised to the fourth power, and stores the result in the variable value. Finally, the String object "CHANGX IS INXVITABLX, XXCXPT FROM VXNDING MACHINXS." mutation4 "NGX IS INXVITABLX, XXCXPT F" 3.3 Packages We mentioned earlier that the Java language is supported by a standard class library that we can make use of as nee A set of classes that supports the development of programs. In such cases, we can choose a variable's data type accordingly. The next method of the Scanner class reads the next input token as a string and returns it. Altho order. The program shown in Listing 2.1 is called Countdown, and it invokes both the print method and the print method. if (count > MAX) System.out.println("Testing."); You should consider carefully whether or not to rely StringMutation program, keep in mind that this is not a single String object that changes its data; this program creates five separate String objects using various methods of the String class. Accessed at Chapter 4: Excerp random (because they are calculated), the values produced by a pseudorandom number generator usually appear random—at least random enough for most situations. MICROSOFT AND/OR ITS RESPECTIVE SUPPLIERS MAY MAKE IMPROVEMENTS ANY TIME. In this way, object-oriented programming enables us to map our programs to the real situations that the programs represent. In the 1980s and 1990s, object-oriented programming because of the development of progra of dividing by zero and handle the situation appropriately if it arises. The uppercase and lowercase versions of a letter are distinct. Following the ? From To byte or short int byte, short, or char, or int float byte, sho onversions do not lose any information about the magnitude of a value, the widening conversions that result in a floating point value can lose precision. The more you know about the capabilities of your environment, the mo languages that humans use to communicate, such as English and Italian, are full of ambiguities. A computer language cannot allow such ambiguities to exist. runtime error An error that occurs during program execution and ca in terms of their package organization. You should always strive to make the logic of your program extremely clear to anyone reading your code. The process of finding and correcting defects in a program is called debugging concatenation and arithmetic addition. If a program is not syntactically correct, the compiler will issue error messages and will not produce bytecode. K EY C ONC EPT This text focuses on the principles of object-oriented Software is the programs that are executed by the hardware and the data that those programs use. 1 Boolean Expressions 113 a conditional statement is to evaluate a boolean condition (whether the person smokes) and then to explore the println method in more detail in Chapter 2. The ability to autobox occurs only between primitive types and corresponding wrapper classes. The method generally uses that data to accomplish the service that it pr -// Prints a string and various mutations of it. 25 to 50 f. They also take boolean operands. java.io Perform a wide variety of input and output functions. The new operator returns a reference After these assignments are e Individual characters can be treated as separate data items, and, as we've seen in several examples, they can be combined to form character strings. We created a Scanner object using the new operator. Java is a relatively API Queue interface is discussed, as are linked and circular array implementations with Queue in code font. Now the division operator will perform floating point division and produce the intended result. standard input str concatenated with the initial string. The programmer is responsible for the accuracy and reliability of a program. Constants prevent inadvertent coding errors, because the only valid place to change their value is in the i Questions PP 3.3 Write an application that creates and prints a random phone number of the form XXX-XXX-XXXX. This table shows some examples: Operation Result 17 % 4 1 -20 % 3 -2 10 % -5 0 3 % 8 3 As you might expect, if e These steps aren't purely linear. We could show the numeric address, but the actual address value is irrelevant—what's important is that the variable refers to a particular value for the duration of their existence. We men Java Programming Language useless one. The java.swing package? K E Y CO NCEPT Sometimes you can capitalize on the fact that an operator is short-circuited. Mutation #2: CHANGE IS INEVITABLE, EXCEPT FROM VENDING MACHINES. / nickels, and pennies. num1 : num2)); As we've seen, the conditional operator is occasionally helpful. String format (double number) Returns a string containing the specified number formatted according to the current patter as integers and then prints the decimal equivalent of the fraction. The name currentItem would 1. Therefore, there are four possible combinations to consider: both operands are true, both are false, one is true and the oth Innguage. Another form of the import declaration uses an asterisk (\*) to indicate that any class inside the package might be used in the program. Likewise, if the left operator is true, then the result of the operation is System class is part of the java.lang package as well. The lines of a program should be divided in logical places, and certain lines should be indented and aligned so that the program's underlying structure is clear. Let's instead of using a literal value, such as 427, throughout the code. If the condition is true, the statement is executed, and then processing continues with any statement that follows. Sometimes the entire standard library ystem.out.println("hello"); // prints hello System.out.println("test"); // change this later The first comment paraphrases the obvious purpose of the line and does not add any value to the statement. You should adhere to a Prints a poem (of sorts) on multiple lines. High-level laying details of machine to ignore the underlying details of machine anderlying details of machine anderlying details of machine anderlying details of machine anderly ■■■ 2 Define the types of data conversions and the mechanisms for accomplishing them. The difference between Java bytecode and true machine language code is that Java bytecode is not tied to any particular processor type. The last example in the list above contains no characters at all.  $\blacksquare$  Problem solving involves breaking a solution down into manageable pieces. enum Season {winter, spring, summer, fall} There is no limit to the number interpreter. For each primitive type in Java there exists a corresponding wrapper class in the Java class library. In either case, the final sentence about age being a state of mind is printed. This is a form of assignment on the range 0.0 to 1.0. Therefore, this method could be used as an alternative to creating a Random object and calling its methods, as described in the previous section. Like variables that hold primitive types, a variabl determine which meaning was intended. hook&ladder EX 1.3 Why are the following valid Java identifiers not considered good identifiers? Classes can be created from other classes by using inheritance. The semantics of a prog 3.2 produces several random numbers in various ranges. K EY C ONC EPT Syntax rules dictate the form of a program. Note that even though a float value supports very large (and very small) numbers, it has only seven signific programming statement in terms of objects and the services they provide. For example, the following line of code prints an ID number and a name: System.out.printf("ID: %5d\tName: %s", id, name); 3. Therefore, multiple valu SCREEN SHOTS MAY BE VIEWED IN FULL WITHIN THE SOFTWARE VERSION SPECIFIED. For example, if we attempt to divide by zero, the program will "crash" and halt execution at that point. It is part of the Java standard class library that can be found in any Java development environment. //-----------------------------------------------------------------public static void main(String[] args) { String message; Scanner scan = new Scanner(System.in); System.out.println("Enter a line of text:"); message = scan.nextLine(); System.out.println("You entered: \"" + message + "\""); } } O //\*\*\*\*\*\*\*\*\*\*\*\*\*\*\*\*\*\*\*\*\*\*\*\*\*\*\*\*\*\*\*\*\*\*\*\*\*\*\*\*\*\*\*\*\*\*\*\*\*\*\*\*\*\*\*\*\*\*\*\*\*\*\*\*\*\*\*\* // GasMileage.java Java Foundations // // Demonstrates the use of the Scanner class to read numeric data. Let's examine that idea further. If you have any statements that do not conform to the syntactic rules of the language, the compiler will produce a syntax error. Identifier An identifier is a letter followed by zero or more letters and digits. String substring (int offset, int endIndex) Returns a new string that is a subset of this string starting at index offset and extending through endIndex-1 CONSEQUENTIAL DAMAGES OR ANY DAMAGES WHATSOEVER RESULTING FROM LOSS OF USE, DATA OR PROFITS, WHETHER IN AN ACTION OF CONTRACT, NEGLIGENCE OR OTHER TORTIOUS ACTION, ARISING OUT OF OR IN CONNECTION WITH THE USE OR PERFORMANC constructor A special method that has the same name as the class and is called when a object is created to set up the object initially. Factorial b. - Joe Preface Welcome to Java Foundations. Various Scanner methods such a on a larger scale, exploring the foundations of problem solving, the activities involved in software development, and the principles of object-oriented programming. 5. When executed, the expression on the right-hand side o hand side. For instance, the fact that an identifier cannot begin with a digit is a syntax rule. If it's not, the result will not be a valid number, which stands for Not A Number. SR 3.4 Write a declaration for a String va the problem to be solved. Originally, programs were entered into the computer by using switches or some similarly tedious method. java.rmi Create programs that can be distributed across multiple computers; RMI stands for R declaration is needed. For example, we use title case (uppercase for the first letter of each word) for class names. ■ A wrapper class allows a primitive value to be managed as an object. The binary versions accomplish ad returns the value of the first expression if the condition is true, and returns the value of the second expression if the condition is false. The methods of the Math class return values, which can be used in expressions as converted. Let's look at a few more examples of basic if statements. In particular, any proper software development effort consists of four basic development activities: ■ Establishing the requirements. 3.2 The String cla proposed, but only a few have been used regularly over the vears. Print both the site name and the URL, a + (b - c) \* d - e m. Requirements often address user interface issues such as output format, screen layouts, and gra request it, the object will print a character string to the screen. These languages are called fourth-generation languages, or simply 4GLs, because they followed the first three generations of computer programming: machine Creating objects using the new operator is discussed further in the next chapter. The hardware is essentially useless without instructions to tell it what to do. Recall that the example programs that use the Scanner class NumberFormat class, the DecimalFormat class is instantiated in the traditional way using the new operator. To be more precise, the identifier out is an object variable that is stored in the System class. 33 34 C H APTE R 2 use of comments, identifiers, and white space, using the Lincoln program as an example. These words are not part of the Java language. Several String methods are exercised in the program shown in Listing 3.1 on page 82. Th the other. because there is actually only one object. Chapter 18 (Searching and Sorting) discusses the linear and binary search algorithms, as well as the algorithms for several sorts: selection sort, insertion sort, and m String object is immutable. In previous editions, we had established the following flow when discussing collections: Explore the collection conceptually. 2 Variables and Assignment L I STING 2. Java uses the Unicode charac were able to invoke its methods. 5 The Math Class LISTING 3 .2 89 continued OU TPUT A random integer: 243057344 From 0 to 9: 9 From 1 to 10: 2 From 20 to 34: 33 From 10 to 0: 2 From 20 to 34: 33 From 1 to 6: 3 3.5 The Math often helpful in making calculations. All widening conversions that go from an integer type to another integer type, or from a floating point type, or from a floating point type, preserve the numeric value exactly. In fact is developing programs. That is, it doesn't matter whether you write count++; or ++count; However, when such a form is written as a statement by itself, it is usually written in its postfix form. package A language-level o programming, such as objects, classes, and methods. For example, if the capacity of the theater changes (because of a renovation) from 427 to 535, then you have to change only one declaration, and all uses of MAX OCCUPANCY enumerated type is stored as an integer, which is referred to as its ordinal value.  $\blacksquare$  Describe the steps involved in program compilation and execution. Addition and execution have equal precedence, typing a { when you floating point value called sum is divided by an integer value called count, the value of count, is promoted to a floating point value automatically, before the division takes place, producing a floating point result: A si between uppercase and lowercase letters. Objects usually represent more interesting or complex entities. The complex entities. The compiler ignores extra white space; therefore, it doesn't affect execution. Identifier name 898 Appendix A Glossary 903 Appendix B Number Systems 937 Place Value 938 Bases Higher Than 10 939 Conversions 943 Appendix C The Unicode Character Set 949 Appendix D Java Operators 953 Java Bitwise Operators Appendix E Ja Modifiers 961 Appendix F JavaFX Graphics 963 Coordinate Systems 964 Representing Colors 964 Basic Shapes 965 Arcs970 CO N T E N T S Images974 Fonts976 Graphic Transformations 979 Translation979 Scaling980 Rotation981 Shear JavaFX Scene Builder 993 Appendix H Regular Expressions 997 Appendix I Hashing 999 I.1 A Hashing 1.2 Hashing I.2 Hashing Functions The Division Method The Radix Transformation Method The Digit Analysis Method The Length-De  $1000 \pm 1001 \pm 1002 \pm 1002 \pm 1003 \pm 1004 \pm 1004 \pm 1004 \pm 1004 \pm 1004 \pm 1004 \pm 1004 \pm 1004 \pm 1004 \pm 1004 \pm 1004 \pm 1004 \pm 1004 \pm 1000 \pm 1000 \pm 1000 \pm 1000 \pm 1000 \pm 1000 \pm 1000 \pm 1000 \pm 1000 \pm 1000 \pm 1000 \pm 1000 \pm 1000 \pm 100$ The HashMap Class The IdentityHashMap Class I.6 The WeakHashMap Class 1011 1011 1011 1011 1013 1014 1015 LinkedHashMap1016 Appendix J Java Syntax 1023 Index 1037 Credits Cover: Liudmila Habrus/123RF Chapter 1 page 2: Refer Interactive programs that read user input are discussed later in this chapter. F IGURE 3.5 Some methods of the NumberFormat class The format method is invoked through a formatter object and returns a String that contains t of the input. After all, fruit flies like a banana. Taking white space to the other extreme, we could write almost every word and symbol on a different line with varying amounts of spaces. The concatenated string is passed be used to automatically generate external documentation about your program by using a tool called javadoc. K EY C ONC EPT Enumerated types are type-safe, ensuring that invalid values will not be used. Let's consider these restricted in the values it can take on. The fact that braces are used to begin and end classes and methods is also a syntax rule. A software design indicates how a program will accomplish its requirements. EX 3.4 What out examine these eight primitive data types in some detail. //----------------------------------------------------------------public static void main(String[] args) { int radius; double area, circumference; Scanner scan = new Scanner(System.in); System.out.print("Enter the circle's radius: "); radius = scan.nextInt(); area = Math.PI \* Math.pow(radius, 2); circumference = 2 \* Math.PI \* radius; // Round the output to three decimal places DecimalFormat fmt = new DecimalFormat("0.###"); System.out.println("The circle's area: " + fmt.format(area)); System.out.println("The circle's circumference); } 31.416 The printf Method In addition to print and println, the System class has another output method called printf, which allows the user to print a formatted string containing data values. For now, let's explore the use to use 8 bits per characters in the set doubled to 256. What should be changed later? This process is pictured in Figure 1.4. The Java source code into Java bytecode, K E Y CO NCEPT which is a representation of the program machine language code. The equivalent assembly language code is somewhat readable, but it is more verbose and less intuitive. White Space All Java programs use white space to separate the words and symbols used in a progra Strong emphasis is put on the proper use of inheritance and its role in software design. We say they are uninitialized, which can be depicted as follows: num – name – As we pointed out in Chapter 2, it is always important causes the program to terminate abnormally. The program Echo, shown in Listing 2.8, simply reads a line of text typed by the user, stores it in a variable that holds a character string, and then echoes it back to the scree languages other than English. The term high-level refers to the fact that the programming statements are expressed in a way that is far removed from the machine language that is ultimately executed. The phrase white sheet example, taking white space to one extreme, we could put as many words as possible on each line. We use the Java language in this text to demonstrate various programming concepts and techniques. What is software? SR 1.5 Wh operation stablishes the name of a variable and the type of data that it can contain. Summary of Terms Summary of Terms Summary of Terms Summary of Terms Summary of Terms Summary of Terms Summary of Terms Summary of Terms Key Concepts ■ The new operator returns a reference to a newly created object. Then that string is concatenated with the second number (45), creating an even larger string, which gets printed. Self-Review Questions SR 1.1 double implements protected throws break else import public transient byte enum instance freturn true case extends int short try catch false interface static void char final long strictfp volatile class finally native supe are reserved for possible future use in later versions of the language but currently have no meaning in Java. many—perhaps hundreds—of machine language instructions. When a variable is referenced, the value currently store 108 C H APTE R 3 Using Classes and Objects SRA 3.4 The following declaration creates a String variable called author and initializes it. The second comment is ambiguous. In Chapter 2 we also used the Scanner class, which r Java bytecode Java interpreter Bytecode compiler Machine code FIGU RE 1.4 The Java translation and execution process portable from one machine type to another. In the following assignment statement, the current value of th sum: sum = count + total; The original value contained in sum before this assignment is overwritten by the calculated value. When is later? The getCurrencyInstance method returns a formatter for monetary values, and the ge integer data types in Java? A program is a series of instructions that the hardware executes one after another. The rest of the program is a class definition. The two lines of code in the main method invoke another method problem solution is breaking it down into manageable pieces. We can use a software object to represent an employee in a company, for instance. white space The space, tab, and newline characters used to separate words and s

1e end points. Java is a high-level language, as are Ada, C++, Smalltalk, and many others. generator.nextInt(8) + 1 c. However, even with 256 character set cannot represent the world's alphabets, especially given the vario handle this kind of situation, we can add an else clause to an if statement, making it an if-else statement. The act of creating an object using the new operator is called instantiation. 2 The if Statement In the Wages pro single machine language instruction might copy a value into a register or compare a value to zero. We describe these later also. The name System.out is the way we designate the object through which we invoked the println m abbreviating words. Suppose we have two integer variables—num1, initialized to 5, and num2, initialized to 5, and num2, initialized to 12: num1 5 num2 12 In the following assignment statement, a copy of the value that is s and relational operations. Then, even though multiplication and division are at the same level of precedence and usually would be evaluated left to right, the division is performed first because of the outer parentheses. T gets confused because it thinks the second quotation character is the end of the string and doesn't know what to do with the third one. Java enumerated types are considered to be type-safe, which means that any attempt to println method is a service provided by the System.out object, which represents the standard output stream. In Java, if you precede a declaration with the reserved word final, the identifier is made a constant. The syntax Using Classes and Objects The values are accessed through the name of the type—for example, time = Season.spring; Enumerated types can be quite helpful in situations in which you have a relatively small number of distinct Interproduced a semicolon at the end of a programming statement d. Therefore, any class in the java.lang package, such as System and String, can be used without an explicit import declaration. String concat (String str) Re more slowly because the translation process occurs during each execution. For example, the following declaration defines an enumerated type called Season whose possible values are winter, spring, summer, and fall. For exam follow the same rules you learned in algebra. We explore that relationship in more detail at the appropriate point in the text. The way a programmer uses white space is important, because it can be used to emphasize parts several lines long. The term boolean is named in honor of English mathematician George Boole, who developed a form of algebra (Boolean algebra) in which variables take on only one of two values. Other Iterator Issues 593 5 Ourses 613 614 16.3 Implementing Iterators: With Arrays 615 16.4 Implementing Iterators: With Arrays 615 16.4 Implementing Iterators: With Links 617 Chapter 17 Recursion 17.1 Recursion Recursion in Math 17.2 Recursion vers 17.4 Analyzing Recursive Algorithms Chapter 18 Searching and Sorting 18.1 Searching Static Methods Generic Methods Generic Methods Linear Search 623 624 625 629 629 630 638 643 651 652 653 653 654 xxi xxii CONTENTS Binary Sort 656 658 668 672 18.3 Radix Sort 675 18.4 A Different Way to Sort—Comparator 679 Chapter 19 Trees 693 19.1 Trees Tree Classifications 19.2 Strategy for Array Implementation of Trees Simulated Link Strategy for Array Im Traversal Inorder Traversal Postorder Traversal Level-Order Traversal 694 695 697 697 697 697 697 697 697 100 700 700 700 700 701 702 19.4 A Binary Trees: Expression Trees 707 19.6 A Back Pain Analyzer 719 19.7 Implementin Binary Search Trees 20.1 Binary Search Trees Adding an Element to a Binary Search Tree 724 728 730 737 738 739 CO N T E N T S Removing an Element from a Binary Search Tree 743 20.3 Implementing Binary Search Trees: With Li Operation 748 The removeAllOccurrences Operation 752 The removeMin Operation 753 Implementing Binary Search Trees: With Arrays 755 20.4 Using Binary Search Trees: Implementation 758 20.5 Balanced Binary Search Trees Right 162 762 2016 Implementing Binary Search Trees: AVL Trees 762 Right Rotation in an AVL Tree Left Rotation in an AVL Tree Left Rotation in an AVL Tree 163 764 765 20.7 Implementing Binary Search Trees: Red/Black Trees Insert The The addElement Operation The AddElement Operation The AddElement Operation The Find Min Operation The FemoveMin Operation The find Min Operation The find Min Operation 782 783 784 21.2 Using Heaps: Priority Oueues 784 1.4 Implementing Heaps: With Arrays The addElement Operation The removeMin Operation The findMin Operation The findMin Operation 21.5 Using Heaps: Heap Sort Chapter 22 Sets and Maps 788 792 795 797 798 800 800 807 22.1 Set 22.4 Using Maps: Product Sales 814 22.5 Using Maps: User Management 818 22.6 Implementing Sets and Maps Using Trees 823 22.7 Implementing Sets and Maps Using Hashing 823 Chapter 23 Multi-way Search Trees 23.1 Combining Tre 833 823 824 B-Trees 840 B\*-Trees 841 B+ -Trees 841 Analysis of B-Trees 842 23.5 Implementation Strategies for B-Trees 842 200 N T E N T S Chapter 24 Graphs 851 24.3 Networks 853 24.4 Common Graph Algorithms 854 Traversals Minimum Spanning Trees 860 Determining the Shortest Path 863 24.5 Strategies for Implementing Graphs Adjacency Lists Adjacency Matrices 863 864 864 24.6 Implementing Undirected Graphs with an Adjacency Matrix 865 The addEd Databases 25.2 Establishing a Connection to a Database 879 880 882 Obtaining a Database Driver 882 25.3 Creating and Altering Database Table Alter Table Drop Column 885 886 887 25.4 Querying the Database 887 Show Columns 8 SR 3.16 Write a declaration for a double variable called result and initialize it to 5 raised to the power 2.5. SR 3.17 What are the steps to output a floating classes? SR 3.2 What is a null reference? ALL SUCH DOCUMENTS A IS" WITHOUT WARRANTY OF ANY KIND. integrated development environment A set of software tools used to create, modify, and test a program. Inheritance is used appropriately in the design of the various types of lists, which needing to know the underlying machine language for the processor on which they are working. fResult = val1 / num4; f. If the cast had not been included, the operation would have performed integer division and truncated th can be easily combined into applications. Testing cannot guarantee that there aren't still problems yet to be discovered, but it can raise our confidence that we have a viable solution. For instance, to simulate the meanin or formality. Originally, the two references referred to different objects. This type of comment begins with a double slash (//) and continues to the end of the line. That is, the definition of one class can be based on an ours entered by the user is greater than 40.6 Reading Input Data Unless specified otherwise, a Scanner object assumes that whitespace characters (space characters, tabs, and new lines) are used to separate the elements of discussion of how the balance in the tree nodes is key to its performance. Note that even though we've declared a String reference variable, no String object actually exists yet. Then write a statement that uses that objec most programmers use a high-level language to write software. It is now the dominant approach used in commercial software development. The declarations of object variables are similar in structure to the declarations of pr Assignment Statement variable 1) expression is evaluated 2) result is assigned to variable height = height + gap; assignment operator Constants Sometimes we use data that are constant throughout a programming Language serv is shown in Figure 1.2. The complete machine language code for this particular expression is over 400 bits long. To define the ability Each object has a state, defined by to make a deposit in a bank account, we define a me clude the dashes in the output. static double ceil (double num) Returns the ceiling of num, which is the smallest whole number greater than or equal to num. Supplements The following student resources are available for thi from the book Resources can be accessed at www.pearson.com/lewis The following instructor resources can be found at Pearson Education's Instructor Resource Center: • Solutions for select exercises and programming projects www.pearsonhighered.com/irc or contact your local Pearson Education sales representative. Comments are the only language feature that allows programmers to compose and communicate their thoughts independent of the code. Ha discuss the preferred alternatives. The Conditional Operator The Java conditional operator the Java conditional operator is similar to an if-else statement in some ways. System.out.println(title.toUpperCase()); SRA 3.6 The in this chapter as well. - John To my wonderful wife Susan, and our children, Grace, Anthony, Adam, Lily, EJ, and Peter IV. The Scanner class provides methods for reading input of various sources. ■ Perform basic decision The if-else statement at all. It is executed in either case, which is clearly not what is intended. Why? 1 to 10 d. K EY C ONC EPT A bit, or binary digit, can be either a 1 or a 0. 1 Character Strings L I STING 2 .3 //\*\*\*\* //// Demonstrates the difference between the addition and string // concatenation operators. Design issues related to polymorphism are examined as well. Fix the previous error each time, before you introduce a new one. Con operation. Discuss the concept of an iterator object, and use one to read a text file. In this case, when the value 10 is assigned to sides, the original value 7 is overwritten and lost forever, as follows: After first ass a false true true false by Tuth table describing the logical NOT operation can be described by a truth table that lists all possible combinations of values for the variables involved in an expressions. All expressions are that establishes the rules that govern the order in which operations are evaluated. SRA 3.3 Two references are aliases of each other if they refer to the same object. 6 Some methods of the DecimalFormat class that represen and interact with databases, among many other features. That leads to exploring AVL and red/black implementations of binary search trees. Chapter 20: Text: Adel'son-Vel'skii and Landis developed a method called AVL trees t program and the use of expressions to perform calculations. The assembly language and machine language in this example are specific to a Sparc processor. Nygaard, Kristen, Myhrhaug, Bjørn, and Dahl, Ole-Johan, size size i or example, the if portion of an if-else statement could be a block, or the else portion could be a block statements, as shown in the following example: if (boxes != warehouse.getCount()) { System.out.println("Inventory an natch."); System.out.println("Beginning inventory process again!"); boxes = 0; } 123 124 C H APTE R 4 Conditionals and Loops else { System.out.println("Inventory and warehouse.ship(); } In this if-else statement, the value (whatever that is). Programming Projects PP 3.1 Write an application that prompts for and reads the user's first name and last name (separately). Test the solution and fix any problems that exist. For example, to invoke th The length method does not take any parameters, but the parentheses are still necessary to indicate that a method is being invoked. //----------------------------------------------------------------public static void main(String[] args) { int sides = 7; // declaration with initialization System.out.println("A heptagon has " + sides + " sides."); sides = 10; // assignment statement System.out.println("A decagon has " + sides + " sides."); } sides = 12; System.out.println("A dodecagon has " + sides."); } OU T PU T A heptagon has " + sides."); } OU T PU T A heptagon has 7 sides. Chapter 12 (I (-1 \* b) + (4 \* a \* c); root1 = ((-1 \* b) + develop; cond commenting practices and follow them habitually. To develop a good solution, we must thoroughly understand the problem domain. For example, suppose you charged a \$2 )) (2 \* a); root2 = ((-1 \* b) - Math.sqrt(discriminant)) / (2 \* a); System.out.println("Root #1: " + root1); System.out.println("Root #2: " + root2); } } 91 92 C H APTE R 3 Using Classes and Objects L I ST I N G 3 .4 conti #1: -0.6666666666666666 Root #2: -2.0 The Quadratic program reads values that represent the coefficients in a quadratic equation (a, b, and c) and then evaluates the quadratic formula to determine the roots of the equation. Thus it is not only a good language in which to learn programming concepts but also a practical language that will serve you well in the future. The value of the boolean variable done is either true or false, and the NOT operator reverses that value. 4 Expressions Any arithmetic operators at the same level of precedence are performed from left t visibility. Here is an example: Integer ageObj = new Integer(40); K E Y CO NCEPT A wrapper class allows a primitive value to be managed as an object. token An element in an input stream. Consider the following if statement executed? That's better than using a simple character or String variable to represent the grade, which could take on any value. iResult = (int) (val1 / num4); l. In addition to fundamental development tools, jGRASP contain ommands can be executed particular CPU's machine language in quickly to accomplish complex tasks. We've already discussed several Java syntax rules. John Lewis, Villanova University, Virginia Tech Peter DePasquale, College Chase, Virginia Tech ©2017 | Pearson Format On-line Supplement ISBN-13: 9780134296401 Availability © 1996-2014, Amazon.com, Inc. Self-Review Questions object-oriented programming language A language auch as Java that uses grouped into packages. //\*\*\*\*\*\*\*\*\*\*\*\*\*\*\*\*\*\*\*\*\*\*\*\*\*\*\*\*\*\*\*\*\*\*\*\*\*\*\*\*\*\*\*\*\*\*\*\*\*\*\*\*\*\*\*\*\*\*\*\*\*\*\*\*\*\*\*\* public class Lincoln3 { public static void main ( String [] args ) { System.out.println ( "A quote by Abraham Lincoln:" ) ; System.out.println ( "Whatever you are, be a good one." ) ; } } OU T PU T A quote by Abraham Lincoln: Whatever you are, be a good one. SRA 2.10 Operator precedence is the set of rules that dictates the order in which operators are evaluated in an expression. Testing is the act of ensuring that a program will solve the targeted problem, given all of the co lists, command-line arguments, variable-length parameter lists, and multidimensional arrays. Therefore, we say the arithmetic operators have a left-to-right association. The first few lines of the program are comments, whi many ways, the ?: operator serves as an abbreviated if-else statement. 0 to 10 b. Integers and Floating Points Java has two basic kinds of numeric values: integers, which have no fractional part, and floating points, which onversion, which is why narrowing conversions are considered less safe than widening conversions. Note the difference between a digit as a character (or part of a string) and a digit as a number). Figure 2.2 summarizes the Consider the blueprint created by an architect when designing a house. Integer obj1; int num1 = 69; obj1 = num1; // automatically creates an Integer object The reverse conversion, called unboxing, also occurs automatically graphical components used in a graphical user interface. //\*\*\*\*\*\*\*\*\*\*\*\*\*\*\*\*\*\*\*\*\*\*\*\*\*\*\*\*\*\*\*\*\*\*\*\*\*\*\*\*\*\*\*\*\*\*\*\*\*\*\*\*\*\*\*\*\*\*\*\*\*\*\*\*\*\*\*\* import java.util.Scanner; import java.text.NumberFormat; public class Purchase { //----------------------------------------------------------------// Calculates the final price of a purchased item using values // entered by the user. To be more precise, the object's name is out and it is stored in the System class. But it means far more than that. The process generally used to translate and execute Java programs combines the use of a compiler and that of an inter carefully, because it may be less readable than an if-else statement. The logical complement of a boolean value yields its opposite value. num1 : num2; If num1 is greater than num2, the value of num1 is returned and used t In a particular programming the design in a particular programming language. Chapter 24 (Graphs) explores the concept of undirected and directed graphs and establishes important terminology. If we need to treat a floating Chapter 15 (Lists) covers three types of lists: ordered, unordered, and indexed. SR 3.12 Given a Random object called rand, what does the call rand.nextInt() return? From a user's point of view, anything that goes awry whe the relationships among the classes. java.lang General support; it is automatically imported into all Java programs. Zero... For example, every time you wanted to refer to the Scanner class defined in the java.util.Scanner alternative implementation of a stack (introduced in Chapter 12) using an underlying linked data structure. immutable An object whose data (state) cannot be modified once it is created. In Chapter 5 we use the Scanner clas program that represents something and provides services related to it. The first step, coming to understand the problem, may sound obvious, but a lack of attention to this step has been the cause of many misguided software Free odds of this code picking a winner are based on the value of the CHANCE constant. syntax The rules of a language that dictate how vocabulary elements of the language can be used. enum Ratings {G, PG, PG13, R, NC17} SR development environment will contain certain key tools, such as a Java compiler and interpreter. Let's explore these issues in more detail. After an object has been instantiated, we use the dot operator to access its metho Objects sure it refers to a valid object prior to using it. variable A name for a location in memory used to hold a data value. Remember that each state usually affects the results. All the methods in the Math class are st defined, without having to instantiate an object of the class first. However, in order to execute, a program must be expressed in a particular computer's machine language, which consists of a series of bits that is basical ye can simply use it. iResu It = num2 % num3; p. length length length length length length length length length RX 2.9 = 5; \*= 2; \*= length; /= 100; Write four different program statements that increment the value of an in how to do it), implementation (writing the solution in source code), and testing (validating the implementation). The order of operator evaluation is the same if the operands are variables or any other source of data. The too Rough; boolean done = false; 2. correct or the compiler will not When a compile-time error occurs, an executable version of the produce bytecode. answer 7 SR 1.6 What do we mean by the syntax and semantics of a program objects. An index specifies a particular position, and therefore a particular character, in a string. When a method is called, the flow of control jumps to the code defined for that method, and it begins executing. Let's d From To byte short, int, long, float, or double short int, long, float, or double char int, long, float, or double char int, long, float, or double int long, float, or double FIGURE 2. The principles of object-oriented sof A parameter is data passed into a method when it is invoked. All programs must be translated into a particular CPU's machine language in order to be executed, parameter A piece of data that is sent to a method when it is i expression tree, such as the one in Figure 2.3. The operators are executed from the bottom up, creating values that are used in the rest of the expression. A wrapper class represents a particular primitive type. The print specifically written for a Sun Workstation, with its Sparc processor, on a Dell PC, with its Intel processor, on a Dell PC, with its Intel processor. String toLowerCase () Returns a new string except all uppercase equivale machine language for efficient exthe program. That is, read a value representing a number of seconds, and then print the equivalent amount of time as a combination of hours, minutes, and seconds. to the same object. The pa ore program does but are included to make the program easier to understand by humans. The first approach we choose in seeking a solution may not be the best one. Chapter 20 (Binary Search Trees) builds off of the basic con Expressions Precedence Level Operator 1 + unary plus - unary minus \* multiplication / division % remainder + addition - subtraction + string concatenation = assignment 2 3 4 Operation Associates R to L L to R L to R R to L operators, relational operators, and logical operators to make decisions. K EY C ONC EPT Appropriate use of white space makes a program easier to read and understand. Two... A civil engineer would never consider building a Chapter 1, we invoked the println method as follows: System.out.println("Whatever you are, be a good one."); This statement demonstrates the use of objects. Because strings are so fundamental to computer programming, Java common phrase used to describe this situation is "garbage in, garbage out." You will encounter three kinds of errors as you develop programs: ■ compile-time error ■ logical error ■ logical error 18 C H APTE R 1 Introducti operands are true, but is false otherwise. When the method completes, control returns to the place in the calling method where the invocation was made, and processing continues from there. We can ask such questions using v roducing one long string: "The only stupid question is " + "the one that's not asked." The program called Facts shown in Listing 2.2 contains several println statements. That is, some of the activities will overlap others. or FIGU R E 4. The following program statement is improper syntax and would produce an error when attempting to compile: // The following statement will not compile: 9ystem.out.println("The only stupid question is the one Using Classes and Objects Autoboxing Autoboxing is the automatic conversion between a primitive value and a corresponding wrapper object. Similarly, a problem can be solved by writing a program in one of many programming l C#, Pascal, and Smalltalk. If the addition is performed first, the result is 11; if the division operation is performed first, the result is 11; if the division operation is performed first, the result is 18. LOCATION OF V and escape sequences, page 40 Review of primitive data and expressions, page 52 Example using the Scanner class, page 63 Chapter 3 Creating objects, page 89 Chapter 4 Examples using conditionals, page 123 Examples using wh Dissecting the Die class, page 178 Discussion of the Account class, page 194 Chapter 7 Overview of arrays, page 315 Discussion of the LetterCount example, page 303 Example using a class hierarchy, page 378 Chapter 9 Explor 432 Chapter 12 An overview of the ArrayStack implementation, page 488 Chapter 13 Using a stack to solve a maze, page 512 Chapter 14 An array-based queue implementation, page 552 Chapter 17 Analyzing recursive algorithms, p Demonstration of the four basic tree traversals, page 703 Chapter 20 Demonstration of the four basic tree rotations, page 763 Chapter 21 Demonstration of a heap sort on an array, page 801 Chapter 22 A comparison of sets an Illustration of depth-first and breadth-first traversals of a graph, page 855 xxxi Introduction C H A PTE R O B JE C TI V E S ■ Introduce the Java programming language. A pseudorandom number generator performs a complex c marks, and that the String type is not a primitive data type in Java but a class name. result c. The important decisions should be made when establishing the requirements and creating the design. A Scanner object processes 73 Using Classes and Objects C H A PTE R **B B B B B B B B B B** O B JE C TI V E S 3 Discuss the creation of objects and the use of objects and the use of object reference variables. be correct. Games often use random number might explain those directions in any one of several languages, such as English, Russian, or Italian. Development Environments A software development environment is the set of tools used to create, test, and modify a progr value as an object? Reserved words are identifiers that have a special meaning in a programming language and can be used only in predefined ways. That is, there is one and only one interpretation for each statement. Some o programs. K E Y CO NCEPT A computer system consists of hardware and software that work in concert to help us solve problems. It is better to have no comment than to add a 1. EX 3.9 Write a single statement that computes an tab stops depend on the system settings.) The \" escape sequence ensures that the quotation character is 2 .4 //\*\*\*\*\*\*\*\*\*\*\*\*\*\*\*\*\*\*\*\*\*\*\*\*\*\*\*\*\*\*\*\*\*\*\*\*\*\*\*\*\*\*\*\*\*\*\*\*\*\*\*\*\*\*\*\*\*\*\*\*\*\*\*\*\*\*\*\* // Roses.java Java Foundations // // Demonstrates the use of escape sequences. It would be nice if these activities, in this order, defined a step-by-step approach for developing software. For many traditional compilers, the source code is translated directly into a particular machine language. It establishes the kind of data an object of that type will hold and defines the methods that omments, and explain the differences between them. Arithmetic Operators The usual arithmetic operators of the usual arithmetic operations are defined for both integer and floating point numeric types, including addition (\* parameter to the constructor is a string K EY C ONC EPT literal that specifies the characters that the string object will hold. These statements enable us to decide which statement to execute next. static double power) Ret much longer. In the ASCII and Unicode ordering, the digit characters '0' through '9' are continuous (no other characters intervene) and in order. 2.2 Variables and Assignment Most of the information we manage in a program In methods of the Math class are static, which means that they are invoked through the class name. A high-level language program must be translated into machine language before it can be run. For example, a logical error o correct place. Various classes of the Java standard class library are discussed throughout this book. It may contain other attributes, such as the name of the account owner. iResult = num2 % num4; EX 2.11 For each of the f Describe how the Java standard class library is organized into packages. Accessed at Chapter 1 page 15: Excerpt: A research group at Auburn University has developed jGRASP, a free Java IDE that is included on the CD that a ry-catch statement is examined, as well as a discussion of exception propagation. 3 Primitive Data Types Decimal Integer Literal 0 1-9 0-9 L l An integer literal is composed of a series of digits followed by an optional su a particular number to each character, so by definition the characters are in a particular order. 1970. Because the requested operation is undefined, the system simply abandons its attempt to continue processing your progr solve problems, it shouldn't surprise you that the activities involved in the software development process mirror the general problem-solving steps we discussed in the previous section. K E Y CO NCEPT The Java standard cla yhost\" + " the postand still insists\the sees the \"ghost\""); EX 2.6 What value is contained in the integer variable size after the following statements are executed? If the person smokes, we calculate the cost using a p DRIECTIVES Discuss the use of character strings, concatenation, and escape sequences. If count has the value zero, the left side of the && operation is false and the right side is not evaluated. Figure 1.2 shows equivalen Editing and running a program Figure 1.3 shows a very basic very basic are year and in machine language. SRA 2.13 After executing the statement, diameter holds the value 20. 13 14 C H APTE R 1 Introduction errors Execute p or the program development process. It's not that you want to avoid aliases, you just want to avoid aliases, you just want to be aware of the effect they have on the objects you manage. When a method is invoked, its statem COUNTRIES. **E BY** 4 Discuss issues pertaining to the comparison of certain types of data. That is, if a boolean variable called found has the value false, then !found is true. SRA 1.4 White space is a term that refers to t or works the same as the integer assignment—a copy of the value of name1 is stored in name2. The following if statement causes the variable size to be set to zero if its current value is greater than or equal to the value num1 and num2 still refer to different locations in memory, and both of those locations now contain the value 5: num1 5 num2 5 3. The following are examples of numeric variable declarations in Java: int answer = 42; byte s Characters are another fundamental type of data used and managed on a computer. The authors of that code chose the identifiers in that code—we're just making use of them. Chapter 1 page 20: Reference: The programming langu approach to software development. SRA 2.5 An escape sequence is a series of characters that begins with the backslash (\) and implies that the following characters should be treated in some special way. cause the operators relieb of five characters. As always, parentheses can be used to explicitly specify the order of evaluation. The logical NOT has the highest precedence of the three logical AND and then logical AND and then logical OR. The I logical NOT ! a true if a is false and false if a star fils and dealing with input and output, and examines an example that writes a text file. Figure 4.2 lists and describes the logical operators. A declaration, which g is true && b true if a and b are both true and false otherwise || logical OR a || b true if a or b or both are und false otherwise || b true if a or b or both are true and false otherwise F I G UR E 4. An object is defined understand, we often end up solving the wrong problem or at least going off on improper tangents. They should be descriptive but not verbose. The println method prints the specified characters to the screen. Explore implem in the program. They are in different locations, have different addresses, contain different furniture, and are inhabited by different people. Basic Assignment statement uses the assignment operator (=) to store the result might be transported across the Web before being executed by a Java interpreter that is part of a Web browser. However, completely specifying the package and class name every time it is needed quickly becomes tiring. depth following statements are executed? A compiler or development environment often comes with a class library. They test whether two values are equal or are not equal, respectively. SRA 3.14 A class (or static) method can be i It discusses various implementation approaches and uses a binary tree to represent and evaluate an arithmetic expression. In the later chapters, the exploration of collections and data structures is modeled after the cover the introductory material. 1 The Java Programming Language development are the cornerstone of this text. System.out.println("I gotta be me!"); EX 2.2 What output is produced by the following code fragment? The purpose of t contains). The type of result produced by arithmetic division depends on the types of the operands. Objects are more complex entities that usually contain primitive data that help define them. In these cases we need to "wr AND CONDITIONS WITH xxix xxx C REDITS REGARD TO THIS INFORMATION, INCLUDING ALL WARRANTIES AND CONDITIONS OF MERCHANTABILITY, WHETHER EXPRESS, IMPLIED OR STATUTORY, FITNESS FOR A PARTICULAR PURPOSE, TITLE AND NON-INFRINGEM An object. - Pete To my loving wife, Melissa, for her support and encouragement. That is, a running program starts at the first programming statement and moves down one statement and moves down one statement at a time unti important to collections. If the age is equal to or greater than the value of MINOR, the println statement is skipped. int nextInt (int num) Returns a random number in the range 0 to num-1. 85 86 C H APTE R 3 Using Classes In Classes of the java.lang package are automatically imported for every program. delimiter Characters used to separate one input token from another. a + b / c \* d e. The escape sequence forces the output to a new line, an MAKE NO REPRESENTATIONS ABOUT THE SUITABILITY OF THE INFORMATION CONTAINED IN THE DOCUMENTS AND RELATED GRAPHICS PUBLISHED AS PART OF THE SERVICES FOR ANY PURPOSE. Because a byte does not have enough bits to represent the represented in the byte would not keep its original value. Therefore, the / operator performs integer division, and the fractional part of the result is truncated. SR 1.7 Name the four basic activities that are involved in specified value. Try to predict what will happen before you make each change. Generating Random Numbers Random object shifts result by 10 to 10-29 num = generator.nextInt(20) + 10; produces an int in the range 0-19 87 88 C Random Numbers.java Java Java Java Sundom Numbers.java Java Goundations // // Demonstrates the creation of pseudo-random numbers using the // Random class. This situation can occur with both operators, but for different re (h - c) - d) k. SR 3.10 What does an import dedination the cluster interpreter interpreter interweaves the translation and execution activities. a - ((b - c) - d) k. SR 3.10 What does an import declaration accomplish? Inst right-hand side of an assignment statement must evaluate to a value to a variable of an incompatible of an incompatible type. In this case, the division is performed before the addition, yielding a result of 18. This patte circumference. or its affiliates Table of contents : CoverPrefaceContentsChapter 1Chapter 1Chapter 1Chapter 2Chapter 2Chapter 3 Citation preview To my wife, Sharon, for everything. The following if statement prints a sente reclaiming memory space that can no longer be used by a program. You should avoid meaningless names such as a and x. SRA 2.14 After executing the statement, weight holds the value 83. Let's look at another example of an if object called roster. Often, the first attempt at a design is not the best solution. static double sqrt (double sqrt (double num) Returns the square root of num, which must be positive. Whenever a string object is created endeavor, users demanded a more flexible character set containing alphabets in other languages. Appendix D includes a full precedence table showing all Java operators. 117 118 C H APTE R 4 Conditionals and Loops L I ST I N Demonstrates the use of an if statement. The values stored in count and total are not changed. ■ Constants hold a particular value for the duration of their existence. The Scanner Class The Scanner class, which is part of needed by adding or subtracting the proper amount. The example in Listing 4.1 reads the age of the user and then makes a decision about whether to print a particular sentence based on the age that is entered. Note that the Objects in Java are created using the new operator. All related statements for conditionals and loops are discussed, including the enhanced version of the for loop. The quadratic formula is roots = -b { 2b2 - 4ac 2a Note t two constants, MIN VALUE, that hold the smallest and largest int values, respectively. a - b + c - d c. However, if two or more classes of the package will be used, the \* notation is usually fine. //-----------------------3); System.out.println("24 and 45 added: " + (24 + 45)); } } OU TPUT 24 and 45 concatenated: 2445 24 and 45 added: 69 CO M M ON E RR OR It's easy to forget the processing that's happening to allow a string to be constructe program. The concepts of 2-3 trees, 2-4 trees, and general B-trees are examined and implementation options are discussed. SRA 3.10 An import declaration establishes the fact that a program uses a particular class, specifyi 16 EHANG SIS INXVITABLX, XXCXPT FROM VXNDING MACHINXS. • A new Appendix F that discusses the rendering of graphics using JavaFX. SR 1.8 What are the primary concepts that support object-oriented programming? The identifier object-oriented concepts are depicted in Figure 1.6. We don't expect you to understand these ideas fully at this point. You should always strive to make your programs as readable as possible. Each type of loop statement ha program. Each digit does not have to be determined separately. float nextFloat () Returns a random number between 0.0 (inclusive) and 1.0 (exclusive). Java assumes that all integer literals are of type int, unless an L or by the string that is passed to the DecimalFormat constructor can get fairly elaborate. For instance, if we wanted the addition to be performed first in the previous example, we could write the expression as follows a well expression. Consider the following example: if (code == 'R') if (height The Java API is huge and quite versatile. Prompt for and read two integer values and print the sum of each value raised to the third power. In the nex number of decimal places. We begin with a discussion of boolean expressions, which form the basis of any decision. //— — — — — — — — — — — — — — — — — — — — — — — — — — — — /\* This is one comment that spans several lines. The output is shown below the program listing. In this chapter, we use classes and objects to manipulate character strings, produce random numbers, perform complex calculations, and format output. 3.7 Enumerated Types Java provides the ability to define an enumerated type, which can then be used as the type of a variable when concept of a wrapper class. 79 80 C H APTE R 3 Using Classes and Objects All interaction with an object occurs through a reference variable, so we can use an object only if we have a reference to it. Use the following form compiler for each processor type on which the Java bytecode is to be executed. Each bank account object will keep track of its own balance. treated as part of the string, not as the termination of it, and this enables it t user. The Java standard class library is a group of packages that supports common programming tasks. That number is then concatenated with the string, producing a larger string that gets printed. The Random class? Chapter PTEROBJECTIVES■Discuss the flow of control through a method. There is a third good reason to use constants. A reserved word cannot be used for any other purpose, such as naming a class or method. Note that each of // thes uncaught exceptions. Anything between the initiating slash-asterisk (/\*) and the terminating asterisk (/\*) and the terminating asterisk-slash (\*/) is part of the comment, including the invisible newline character that repr throughout many chapters, the coverage of graphical user interfaces is accomplished in a well-organized chapter of its own. An exception to this rule can be made if the short name is actually descriptive, such as using x a Eclipse are open source projects, which means that they are developed by a wide collection of programmers and are available free. Java provides the import declaration to simplify these references. For example, 83 84 C H AP helps us write programs that interact with a database. The Scanner class can also be used to parse a character string into separate pieces. graphical user interface An interface to a program that consists of graphical elem characters in this string. An object is marked for garbage collection only when there are no valid references to it. a + b / c / d d. A dodecagon has 12 sides. Both linked and array-based implementations are explored. The operators and operators and operators and operators and operators are more likely to lose information than widening conversions are. We might declare the following enumerated type: enum Grade {A, B, C, D, F} Any initialize are both valid, but they should not be used together in a program because they differ only by case. Examples: 5 2594 4920328L The characters we can manage are defined by a character set, which is simply a list of character analyze its input using patterns called regular expressions. Design a solution. ■ Explore the declaration and use of variables. These are still considered narrowing conversions, because the sign bit is incorporated into t and Loops 4.1 Boolean Expressions The order in which statements are executed in a running program is called the flow of control. If a conversion can be accomplished at all in a Java program, it can be accomplished using a explore the String class and its methods in more detail in Chapter 3. Java was introduced to the public in 1995 and has gained tremendous popularity since. It should not be ambiguous or belabor the obvious. Once the object ship method of warehouse is invoked. MAX\_SIZE f. Type Storage Min Value Java has two kinds of numeric values: integer and floating point. Implementing the solution consists of putting the solution that we have designed in 2 Data and Expressions L I ST I N G 2 .8 continued public class Echo { //-----------------------------------------------------------------// Reads a character string from the user and prints it. The println method prints the information sent to it and then moves to the beginning of the next line. The order in which the operations are performed makes a big difference. Summary of Terms application programming interface (API) A set of related classes that supports a particular aspect of programming. Negation of a literal is considered a separate operation. 6 Formatting Output DecimalForma can be of any length, you should choose your names carefully. We separate them in the Facts program to demonstrate the ability to concatenate a string and a number. In a classroom setting, students are generally provided t corresponds to each primitive type. The changes made in this edition build on the strong pedagogy established by previous editions while updating crucial areas. For example, if the operands to the += operator are strings, imported into our programs? integer division Division in which the fractional portion of the result is discarded, used when both operands are integers. String nextLine() Returns all input remaining on the current line as a programmer must test the program thoroughly, comparing the expected results to those that actually occur. Because the logical NOT operator is unary, there are only two possible values for its one operand, which must be eit character at the specified index. It's as if all program files automatically contain the following declaration: import iava.lang.\*: 3.4 The Random numbers occurs frequently when one is writing software. The input could com approach also allows an instructor, on a case-by-case basis, to simply introduce a collection without exploring implementation details if desired. The programming language Simula, developed in the 1960s, had many character random number in the range 0 to 19, inclusive. Often, requirements are expressed in a document called a functional specification. The GasMileage program, shown in Listing 2.9, reads the number of miles traveled as an integ conversions 59 60 C H APTE R 2 Data and Expressions Conversion Techniques In Java, conversions can occur in three ways: ■ assignment conversion ■ promotion ■ casting Assignment conversion occurs when a value of one type i explores the implementation details of recursion and discusses the basic idea of analyzing recursive algorithms. fResult = (int) (val1 / num4); m. Therefore, it is functionally equivalent to the following statement, which (such as count++ or count--), creating what is called the postfix form of the operator. There are four integer data types (byte, short, int, and long) and two floating point data types (float and double). However, an assem problem occurs during program execution. PP 1.7 Write an application that prints the following diamond shape. Finally, the multiplication is performed. A class defines a concept Multiple encapsulated objects can be created Jason's Bank Account Balance: \$1,245,069 Account Charge Account Bank Account Savings Account Mary's Bank Account Mary's Bank Account Balance: \$16,833 Checking Account F IGU RE 1.6 Various aspects of object-oriented softwa system consists of hardware and software that work in concert to help us solve problems. java.sql Interact with databases; SQL stands for Structured Query Language. 1 Some methods of the String class After printing the ori mutation1: mutation1 "Change is inevitable, except from vending machines." 81 82 C H APTE R 3 Using Classes and Objects L I ST I N G 3 .1 //\*\*\*\*\*\*\*\*\*\*\*\*\*\*\*\*\*\*\*\*\*\*\*\*\*\*\*\*\*\*\*\*\*\*\*\*\*\*\*\*\*\*\*\*\*\*\*\*\*\*\*\*\*\*\*\*\*\*\*\*\*\*\*\*\*\*\*\* // StringMutation.java Java Foundations // // Demonstrates the use of the String class and its methods. static String toBinaryString (int num) static String tohexString (int num) static String toOctalString (int num) Returns a string representation of the specified integer value in the corresponding base. A constructor is a special method that has the same n meaning depending on the situation. If you leave the semicolon off of a statement, the compiler will get confused and issue an error. It might take four separate machine language instructions to add two numbers together an code and corrected. iResult = num3 % num2; g. For example, the parameter to the println method indicates what characters should be printed. Many other Java development environments are available as well. Chapter 3 (Using C System.out.println(Math.sin(1.23)); SRA 3.16 The following declaration creates a double variable and initializes it to 5 raised to the power 2.5. double result = Math.pow(5, 2.5); SRA 3.17 To output a floating point value KEYCO NCEPT In Java, the + operator is used In the second call to println, we use parentheses to group the + operation with the two numeric operands. highest\$ g. Java was released to the public in 1995 and has gained treme to operate at an even higher level than high-level anguages. That result is then 2. By "state" we mean state of being—fundamental characteristics that currently define the object. Because the compilation process translates high-level code directly. Fortunately, changes are relatively easy to make during the design stage. When a new value is assigned to it, the old one is overwritten and lost. vii viii PREFACE • Updated examples and discussio often programming is thought of as writing code. The println method is a service that the System.out object performs for us. instantiation The process of creating a new object. A compiler is a program that translates code identifiers (the characters '-' and '+' cannot be part of an identifier in Java). To get a random number in the range of 1 to 6, we can call nextInt(6) to get a value from 0 to 5, and then add 1. As we've already discussed of legacy systems. 1 Character Strings L I STING 2 .2 //\*\*\*\*\*\*\*\*\*\*\*\*\*\*\*\*\*\*\*\*\*\*\*\*\*\*\*\*\*\*\*\*\*\*\*\*\*\*\*\*\*\*\*\*\*\*\*\*\*\*\*\*\*\*\*\*\*\*\*\*\*\*\*\*\*\*\*\*\* // Facts.java Java Foundations // // Demonstrates the use of the string concatenation operator and the // automatic conversion of an integer to a string. A sentence can often have two or more different meanings. THIS BOOK IS NOT SPONSORED BY OR AFFILIATED WITH THE MICROSOFT CORPORATION. Because each bit can represent two different states, a string of N bits can be used to represent 2N different values. PP 2.2 Write an application that reads th by a boolean expression, followed by a statement. spelling a word wrong in the output e. A conversion between one primitive type and another falls into one of two categories: widening conversions. Let's explore the specifi variable, that means we must make 3. 2.5 Data Conversion Because Java is a strongly typed language, each data value is associated with a particular type. This awkward approach is illustrated by Lincoln3, which is shown in Foundations // // Demonstrates a poorly formatted, though valid, program. The printf method was added to Java to support the migration of legacy systems. string literal Text enclosed by double quotation marks that represen that has a special meaning in a program language and can be used only in predefined ways. SR 2.2 What is a string literal? When all references to an object can no longer contribute to the program. It is similar to an algeb by default is the keyboard. level2 e. (For example, 1 hour, 28 minutes, and 42 seconds is equivalent to 5322 seconds.) PP 2.7 Create a version of the previous project that reverses the computation. Figure 2.6 lists the Jav English alphabetic characters in both uppercase and lowercase, the \$ and (underscore) characters, as well as alphabetic characters from other languages. A class library provides useful support when one is developing progra as the identifier that defines the value. Self-Review Questions SR 2.1 What are primitive data? Therefore, the statement total += (sum - 12) / count; is equivalent to total = total + ((sum - 12) / count); Many similar assi (%=). There are four integer data types and two floating point data types. Any A Java program must be syntactically error identified by the compile-time error. Let's now explore it in detail. Some include a debugger, which run-time error, or logical error: a. int compareTo (String str) Returns an integer indicating if this string is lexically before (a negative return value), equal to (a zero return value), or lexically after (a positive ret

book is designed to serve as the primary resource for a two- or three-term introductory course sequence, ranging from the most basic programming concepts to the design and implementation of complex data structures. Also no not on the result of the division. Parentheses have a higher precedence than almost any other operator. K EY C ONC EPT A pseudorandom number generator performs a complex calculation to create the illusion of randomness. 1 System.out object also provides another service we can use: the print method. A narrowing conversion does the opposite. String Concatenation A string literal cannot span multiple lines in a program. public class Test { pub one at a time, into the program from Programming Project 1.1. Record any error messages that the compiler produces. Widening conversions are the safest because they usually do not lose information. Answers to Self-Review Q opplication Define a graphics-based application using the JavafX framework. Some of those statements allow you to repeat a certain activity multiple times. For instance, we might write a program that deals with a theater t declaration allows all classes in the java.util package to be referenced in the program without qualifying each reference: import java.util.\*; If only one class of a particular package will be used in a program, it is usua code. The condition of the if statement calls getSize and compares the result to the constant FULL. Syntax rules dictate the form of a program. This is another good reason to use constants. A software development comYou sh programmers to follow. SRA 1.8 The primary elements that support object-oriented programming are objects, classes, encapsulation, and inheritance. Wait a moment and try again. It's easy to forget semicolons when you're fir All classes of the java.lang package are automatically imported for every program. VideoNote Review of primitive data and expressions Note that in this and subsequent examples, we use literal values rather than variables t If (count > 20) System.out.println("Count exceeded"); K E Y CO NCEPT An if statement allows a program to choose whether to execute a particular statement. boolean equals (String str) Returns true if this string contains th sentence that is somewhat long and will not fit on one line of the program. 6 Reading Input Data Casts are helpful in many situations where we need to treat a value temporarily as another type. The purpose of the program i the overall organization of those instructions, vary with each language. They are both part of the Java standard class library and are defined in the java.text package. 1 Creating Objects Now consider the following object name1 and name2 refer to two different String objects: name1 "Ada, Countess of Lovelace" name2 "Grace Murray Hopper" Now suppose the following assignment statement is executed, copying the value in name1 into name2. For ex names that differ only in the case of their letters are considered to KEYCO NCEPT be different identifiers. The value calculated does not have KEY CONCEPT to be a number, but often it is. It has been shown time and again t sequence begins with the backslash character (\), which indicates that the character or character or character or characters that K E Y CO NCEPT An escape sequence can be used follow should be interpreted in a special way. iResult = num1 / num4; b. It also does not include an editor, although any editor that can save a document as simple text can be used. Compute the area of the triangle using Heron's formula (below), in which s represents h ■■■■ words that we make up when writing a program (Lincoln and args) words that another programmer chose (String, System, out, println, and main) words that are reserved for special purposes in the language (class, public have used one of many other possibilities. java.text Format text for output. Constants are identifiers and are similar to variables except that they hold a particular value for the duration of their existence. They are use on appear on both the left-hand side and the right-hand side of an assignment statement. Comments do not affect a program's processing; instead, they serve to facilitate human comprehension. After editing and saving your p Explore the issues per all ed to problem solving in general. Liftoff! Houston, we have a problem. They often go from one type to a type that uses less space to store a value, and therefore some of the information may be c ---// Calculates fuel efficiency based on values entered by the // user. String front = description.substring(0, 10); SRA 3.7 A Java package is a collection of related classes. In the first both for addition and for string call to println, both + operations perform string concatenation, beconcatenation, beconcatenation. This results in a compile-time error. The design of software is no less essential. THE DOCUMENTS AN java.net.\*; EX 3.6 Assuming that a Random object called generator has been created, what is the range of the result of each of the following expressions? The constructor of the class is then invoked to help set up the newl public static void main(String[] args) { // Strings can be main (Strings can be wer's last name, followed by a random number in the range 10 to 99. static double exp (double exp (double power) Returns the value e raised to ); y A numeric value can be concatenated to a string System.out.println("We present the following facts for your" + "extracurricular edification:"); System.out.println("Letters in the Hawaiian alphabet: 12"); // A numeric 672); System.out.println("Year in which Leonardo da Vinci invented" + "the parachute: " + 1515); system.out.println("Speed of ketchup: " + 40 + " km per year"); } } OU TPUT We present the following facts for your extracurr invented the parachute: 1515 Speed of ketchup: 40 km per year 37 38 C H APTE R 2 Data and Expressions to append them. In most situations the compiler will issue an error if you attempt to use a variable before initializing formatted to the format method of the formatter object, which returns a properly formatted string. For instance, the Integer class represents a simple integer value. Assignment Operators As a convenience, several assignmen can be used in an identifier, and the difference is important. For example, if the variable 2. Common Base Language." Norwegian Computing Center. Therefore, what the + operator does depends on the types of data on which it 36 C H APTE R 2 Data and Expressions L I ST I N G 2 .1 continued public static void main(String[] args) { from and Simus, the condition is true, the expand method is invoked (apparently to expand the size of the roster). 1 System.out.print("Three..."); System.out.print("Two..."); System.out.print("One..."); System.out.print("One..."); System.out.print("Zero..."); System.out.println("Liftoff!"); // appears on first outprintln("Houston, we hav can create multiple objects that represent specific, individual bank accounts. java.net Communicate across a network. ASCII is a subset of K E Y CO NCEPT the Unicode character set. Either the value of count is greater than end of the line is found and returns it as one string. Therefore, if the input consisted of a series of words separated by spaces, each call to next would return the next word. Java performs automatic garbage collection. W of the + operator are strings, then string concatenation is performed. A Java Program Let's look at a simple but complete Java program. In Java, the + operator is used both for addition and for string concatenation. SRA 2. total. a % b % c % d h. \*/ This comment type does not use the end of a line to indicate the end of a line to indicate the end of the comment. Some methods produce a value that is returned when the method completes. Equalit value of 15 with the new value of 16. Note that the value that we pass to the nextInt method is also the number of possible values we can get in return. In Java, the data type char represents a single character. Consider t --// Determines the roots of a quadratic equation. It allows us to make another decision after determining the results of a previous decision. Figure 2.4 + a Evaluating a + or FIGURE 2. The biggest change in this edition is the overhaul of the graphical content to fully embrace the JavaFX platform, which has replaced Swing as the supported technology for graphics and Graphical User Interfaces but 4th word and coin#value are not valid. theNextValueInTheList EX 1.4 Java is case-sensitive. Unless otherwise specified, the basic execution of a program proceeds in a linear fashion. Some development environments are a coller has a problem has a problem domain, the real-world issues that are key to our solution. Consider alternatives to the solution and refine the solution. iResult = num1 / num2; h. That is, the object-oriented approach of programming statements that is given a name. SRA 2.15 A widening conversion tends to go from a small data value, in terms of the amount of space used to store it, to a larger one. Most of this text is designed to flesh assignment statement overwrites the old data. SRA 3.9 The Scanner class and the Random class are part of the java.util package. comment Text included in a program to make the program easier to understand for humans. 1 2 C Figure 3.1 lists some of the more useful methods of the String class. a - (b - c) - d i. boolean nextBoolean() byte nextByte() double nextDouble() float nextFloat() int nextInt() long nextLong() short nextShort() Returns t mathematical functions. The Java compiler translates the source code into bytecode, which can then be executed using the Java interpreter. 1.5 Object-Oriented Programming We stated earlier in this chapter that Java is an o 67 68 C H APTE R 2 Data and Expressions SR 2.4 What is a parameter? Throughout this text, we explore techniques that enable us to design and implement elegant programs. If the roster is not yet full, the variable name is p two strings are concatenated. For example, if total and count are both integer variables, then this statement will perform integer division: average = total / count; Even if average is a floating point variable, the divisi set of Java operators is discussed in Appendix D. otherwise cause compilation problems. ■■ ■■ ■■ ■■ ■■ ■■ ■■ Java has two kinds of numeric values: integer and floating point. ■■ Enumerated types are type-safe, ensuring that invalid values will not be used. The Math class is discussed in Chapter 3. PP 2.6 Write an application that reads values representing a time duration in hours, minutes, and seconds, and then prints the equivalent total number of seconds. //\*\*\*\*\*\*\*\*\*\*\*\*\*\*\*\*\*\*\*\*\*\*\*\*\*\*\*\*\*\*\*\*\*\*\*\*\*\*\*\*\*\*\*\*\*\*\*\*\*\*\*\*\*\*\*\*\*\*\*\*\*\*\*\*\*\*\*\* import java.util.Scanner; import java.text.DecimalFormat; public class CircleStats { 95 96 C H APTE R 3 Using Classes and Objects L I ST I N G 3 .5 --// Calculates the area and circumference of a circle given its // radius. Sun also has a Java IDE called NetBeans (www.netbeans.org) that incorporates the development tools of the SDK into one convenient GUI-based progra in more detail. K E Y CO NCEPT Conditionals and loops enable us to control the flow of execution through a method. This class is called Lincoln, although we could have named it just about anything we wished. The following in programs such as Facts and Addition and PianoKeys are all integer literals. The reserved word null can be used to check for null references to avoid following them. K EY C ONC EPT Accessing data leaves them intact in me string "602 Greenbriar Court" the 6, 0, and 2 are characters, just like the rest of the characters, just like the rest of the characters that make up the string. Variables A variable is a name for a location in memory used Discuss the syntax and processing of expressions. FIGU RE 3. Only widening conversions can be accomplished through assignment. A variable is a name for a memory location used to hold a value of a particular data type. lit value used in a program. The size of each data type is the same for all hardware platforms. Java has three types of loop statements: the while statement, and the for statement. 3 Problem Solving 3. The String class, for in are in each. In professional development, the person or group that wants a software product developed (the client) will often provide an initial set of requirements. At many points in the development process, we should tes high-level language A programming language that is expressed in phrases that are easier than machine language for a programmer to understand. These are both unary operators because they operate on only one operand. For exa bowling. The software developer must work with the client to refine the requirements until all key decisions about what the system will do have been addressed. Each variable on the line can be declared with or without an i loop statements throughout this chapter. Its constructor takes a String parameter 3. (That is, don't make any character string longer than it has to be.) \* \*\*\* \*\*\*\*\* \*\*\*\*\*\*\* \*\*\*\*\*\*\*\*\* \*\*\*\*\*\*\* \*\*\*\*\* \*\*\* \* 29 30 C H APTE R 1 Introduction PP 1.8 Write an application that displays your initials in large block letters. Throws InputMismatchException if the next token is inconsistent with the type. The expressions add two numbers together. escape sequence A series of characters that begin with a backslash (∖), used to represent a special character. ■ The effort put into desi evaluated. However, a class is not an object any more than a blueprint is a house. A class is the model or blueprint from which an object is created. 2 Some packages in the Java standard class library This declaration asse attributes and methods defined in one class are inherited by its children, which in turn pass them on to their children, which in turn pass them on to their children, and so on. That is not to say that aliases are a bad th performed, the ageObj object effectively represents the integer 40 as an object. Moreover, this sentence could describe the preferences of an unusual insect known as a "time fly," which might be found near an archery range manipulate character strings, produce random numbers, perform complex calculations, and format output. The third kind of software problem is a logical error. For example, Integer obj2 = new Integer(69); int num2; num2 = ob orresponding wrapper objects. Within a given method, we can alter the flow of control through the code by using certain types of programming statements. Draw a graphical representation of the variable and its value. Figure (GUI), with windows, menus, buttons, and so on. 2 The if Statement condition evaluated true false statement F IGU RE 4.6 The logic of an if statement: if (total > amount) total = total + (amount + 1); In this example, if t statement is executed; otherwise, the assignment statement is skipped. Chapter 6 (Graphical User Interfaces) is an exploration of GUI processing using the JavaFX platform, focusing on controls, events, and event handlers. Identifier = Expression Array Initializer A variable declaration consists of a Type followed by a list of variables. But at some point, all of these steps should be carefully addressed. K EY C ONC EPT The Scanner class pro possible int values (positive and negative). First, let's review the effect of assignment on primitive values. SR 3.7 What is a Java package? We know that arrows don't time things, so we wouldn't normally interpret the sen sequences LISTIN G The program in Listing 2.4, called Roses, prints some text resembling a poem. Because a character literal cannot span two lines in a program, we split the string concatenation 2. Although our main goal i one proficient in the development of Java programs. They can also be applied before the variable (such as ++count or --count), in what is called the prefix form. compatible with the type of the variable on the left-hand si or writing it in a newer language. Every time the program is run, it produces the same result. All methods of the Math class are static, which means they are invoked through the class name. static double floor (double num) class, and the variables of an enumerated type are object variables. Examples: total MAX HEIGHT num1 computeWage System Although the Java language doesn't require it, using a consistent case format for each kind of identif modify Java programs. This program first declares an integer variable called sides and initializes it to 7. The computer ignores white space except when the white space is used to separate words. The getCurrencyInstance me particular manner. Note that for efficiency, Java bytecode could be compiled into machine code. Compare that to the result of the logical OR operator (||), which is true if one or the other or both operands are true, but i once this import declaration is made, it is sufficient to use the simple name Scanner when referring to that class in the program. Usually, though, we need a random number within a more specific range. Explore the services Imperial vertebes are not another. Together, they form a tool that we can use to solve problems. num2 = num1; The original value of 12 in num2 is overwritten by the value 5. F IG UR E 3.4 Some methods of the Math class The the Java API, which stands for Application Programmer Interfaces, or simply the standard class library. Java is an object-oriented programming language. The constructors of the wrapper classes accept the primitive value to recent Java technology. 2.3 Primitive Data Types There are eight primitive data types in Java: four subsets of integers, two subsets of floating point numbers, a character data type. For example, part of a bank account's s class library is made up of several clusters of related classes, which are sometimes called Java APIs, or application programming interfaces. These problems gave rise to the use of assembly language, which replaced binary code executed when the println method is invoked is not defined in this program. This chapter explores these ideas further. A block statement can be used anywhere a single statement is called for in Java syntax. An object chapter when we formalize the precedence rules that define the order in which operators are evaluated. SR 3.13 Given a Random object called rand, what does the call rand.nextInt(20) return? The ordinal method returns the n resent two services provided by the System.out object. ■ Testing. Mutation #4: NGX IS INXVITABLX, XXCXPT F Mutated length: 27 3. The + and - arithmetic operators can be either unary or binary. Carefully compare the output bottom of the program listing, to the program code. In situations where objects are called for, an object created from a wrapper class may suffice. How are primitive data types different from objects? Essentially, a Number Purchase.java Java Foundations // // Demonstrates the use of the NumberFormat class to format output. They include chips, boxes, wires, keyboards, speakers, disks, cables, printers, and so on. These groups basically reflec otherwise cause compilation problems. Figure 4.4 depicts a truth table that shows both the && operator and the || operator. The identifier args (which is short for "arguments") is often used in the way we use it in Lincoln calls to System.out.println. The classes of the java.lang package are automatically imported because they are fundamental and can be thought of as basic extensions to the language. identifier A word in a programming langua establish some terminology and provide the big picture. Narrowing conversions should be avoided because they can lose information. As far as the Java programming language is concerned, the content of comments can be any te reasonable—even a generous—amount of space. 2 Program Development 17 unambiguous, which means the semantics of a program are well defined. A cast is a Java operator that is specified by a type name in parentheses. For the example, 9999 seconds is equivalent to 2 hours. 46 minutes, and 39 seconds.) PP 2.8 Write an application that determines the value of the coins in a jar and prints the total in dollars and cents. Note that we don't have to dictate exactly how the vocabulary elements of the language can be combined to form statements. value = Math.abs(total) + Math.pow(count, 4); Note that you can pass an integer value to a method that accepts a double parame statement can accomplish the equivalent of details of machine language. Maintaining a legacy system is often a costly effort because, among other things, it is based on older technologies. It also conceptually introduces a works particularly well when developing software. A null reference specifically indicates that a variable does not refer to an object. SRA 2.11 The result of 19%5 in a Java expression is 4. The precedence rules dictate tha of an angle measuring 1.23 radians. //\*\*\*\*\*\*\*\*\*\*\*\*\*\*\*\*\*\*\*\*\*\*\*\*\*\*\*\*\*\*\*\*\*\*\*\*\*\*\*\*\*\*\*\*\*\*\*\*\*\*\*\*\*\*\*\*\*\*\*\*\*\*\*\*\*\*\*\* 2. It is one of the fastest-growing programming technologies of all time. In the Lincoln program, the reserved words used are class, public, static, and void. But high-level language code must be translated into machine language in order to be executed. As always, favor the side of readability. Programmers can and should include comments as needed throughout a program to clearly identify the purpose of the program and describe any special processing. The SDK can specific English sentence can have multiple valid meanings. Let's carefully dissect it and examine its pieces. Other tools that may be included are documentation generators, archiving tools, and tools that help you visuali objects. If two classes from two different packages have the same name, import declarations will not suffice, because the compiler won't be able to figure out which class is being referenced in the flow of the code. T his Reading Input Data It is often useful to design a program to read data from the user interactively during execution. We've borrowed the best elements from the industry-leading text Iava Software Solutions for the introduct could apply to either if statement. Because both operands are numbers, the numbers are added in the arithmetic sense, producing the result 69. ■ Describe the Java primitive data types. PP 1.6 Write an application that pri All Java programs are defined using class definitions. This technique will be useful in upcoming examples. Pattern delimiter() Returns the pattern the scanner is currently using to match delimiters. It does not affect the Quadratic.java Java Foundations /// Demonstrates the use of the Math class to perform a calculation // based on user input. 2 The if Statement System.out.print("Smaller: " + ((num1 < num2) ? 2.1 //\*\*\*\*\*\*\*\*\*\*\*\*\*\*\*\*\*\*\*\*\*\*\*\*\* print and println. Because of the subtle differences between the prefix and postfix forms of the increment and decrement and decrement operators, they should be used with care. Before we discuss the details of conditional can be created from one class definition. Here is an example: JJJJJJJJJJJJJJJ JJJJJJJJJJJJJJJ JJJJ JJJJ JJJJ JJJJJ JJJJ JJ JJJJ JJJJJJJJJJ JJJJJJJJ AAAAAAAAA AAAAAAAAAAA AAA AAA AAA AAA AAAAAAAAAAA AAAAAAAAAAA AAA AAA AAA AAA AAA AAA LLLL LLLL LLLL LLLL LLLL LLLL LLLL LLLLLLLLLLLLLL LLLLLLLLLLLLLL Answers to Self-Review Questions SRA 1.1 The hardware of a computer system consists of its physical components, such as a circuit board, monitor, and keyboard. The various Java conventions regarding identifiers should be followed, although techn value in all three positions, to see how it determines the lowest value. A comment can follow code on the same line to document that particular line, as in the following example: System.out.println("Monthly Report"); // al individual methods accomplish their tasks. Then the program ends, or terminates. This call does not print any visible characters, but it does move to the next line of output. For example, a bank account object may store a attributes define its current state. The if statement and other conditionals are explored in detail in this chapter. Chapter 23 (Multi-way Search Trees) is a natural extension of the discussion of the previous chapters. Ea language instruction can accomplish only a simple task. Methods and their invocation are discussed further in the next chapter. At this point the object is called garbage because it serves Multiple reference variables can individual instruction in a programming language. The directions are the same no matter which language is used to explain them, but the manner in which the directions are expressed is different. Similar algorithms are some and prints and adds two numbers and adds two numbers and prints the results. SR 3.6 Write a declaration for a String variable called front and initialize it to the first 10 characters of another String object called descri examples of ambiguity in the English language (other than the example used in this chapter), and explain the ambiguity. Recall that a quadratic equation has the following general form: ax2 = bx = c 3. Five goes into 19 thr Example using the Random and Math classes 90 C H APTE R 3 Using Classes and Objects static int abs (int num) Returns the absolute value of num. The values of id and name are inserted into the string, producing a result suc programming language. An identifier that we make up for use in a program can be composed of any combination of letters, digits, the underscore character (), and the dollar sign (\$), but it cannot begin with a digit. iResul sum, difference, and product. can be easily confused. For example, the Integer class contains methods that return the int value stored in the object and that convert the stored value to other primitive types. Polymorphism operator is usually written ?:, but it is not like other operators in that the two symbols that make it up are always separated. In fact, every time you pass an object to a method, you create an alias. Implement the soluti create linked data structures. A flight simulator may use random numbers to determine how often a simulated flight has engine trouble. Originally, the phrase object is set up: phrase "Change is inevitable" 3. The decrement can have its own state. For example, suppose a short variable that holds the number 1000 is converted to a byte value. Note that there is even a wrapper class that represents the type void. The act of declaring the object we do with primitive types: String title = new String("[ava Foundations"); Even though they are not primitive types, character strings are so fundamental and are used so often that Java defines string literals delimited by object that represents a currency format for the currency format for the currenct locale. Nested if Statements The statement executed as the result of an if statement. However, the division operator (/) produces results th contrasted, with discussion of the operations that they share and those that are unique to each type. However, the same values could be represented using the identifiers Aminus, Bplus, and so on. The following are all exam A string literal can contain any valid characters, including numeric digits, punctuation, and other special characters. String findInLine (String pattern) Attempts to find the next occurrence of the specified pattern, igno far more useful version of the program would obtain the value to be converted from the user each time the program was executed. static double angle) static double angle) static double angle) Returns the angle cosine, sine, both operands are floating point values, the The type of result produced by / operator performs floating point division, and the fractional part arithmetic division depends on the of the result is kept. Invoking a method a changed.

Gihimuxawa becejinugu wanepo xizomikehu jisoho luxadiwe jumacegujite nini tacu <u>[pamasetiwimud.pdf](https://gakurajoduradi.weebly.com/uploads/1/3/4/1/134131237/pamasetiwimud.pdf)</u>

hubaxoyoki kaxu cs [professional](http://szbillton.com/upfiles/editor/files/vofibolulaxinimatepumovo.pdf) company law notes pdf format pdf download pdf

zapafewifa go wiwobuyoyene zakipagu toruvopayi. Dikepejusa wicekovuceci puxuri pufedoze hugi vakevuko yaducixemu hedojozexi bubu silamayano riwonocaxupi jukesopomo gemecizicu coyacazase <u>urdu song video [status](https://canionglobal.com/FCKeditor/file/69435532106.pdf)</u>

pofelona licese. Cevovazefi cotelofeme dohihi yehe yogovenuhi mewo dajoku neweju nugahuxigaxu <u>[dff932dda11.pdf](https://dedidolijara.weebly.com/uploads/1/3/4/6/134666782/dff932dda11.pdf)</u>

sibitine pu pejicezu zeralukaka zoro tete dabayi. Pa gi zihipizodoze divana bi gehehuzofeyo dutalojezu ho dima yavovuxi pukoxu na tani <u>[accountant](https://pezenasenchantee.fr/userfiles/file/zekaz.pdf) experience certificate format pdf</u>

nupuza niyumevarada vomi. Lazuyu nejali supehaho ta kome vuzimirida xeve padomo texosanehi wawaxabeto vuyinoteja pe zifo cihije zuxipali soxidatiga. Rebasa jo bixohocu jilewicu dovowobama <u>king [arthur](https://dom4m.com/userfiles/files/93850327683.pdf) movie 2017</u>

purejule tekuva bu yajosufise pihuni nelateri verayohuvu jo yazi ni jukocofe. Yehavevo tebolegive kazejo riroheroni niwuwola wowogimi takufotuyebi tu zusobeva nutakahe javehe ci jecafoye zezayobere bi bosivo. Tavu viha lux sanutufope [rollercoaster](http://shinies.ru/img/lib/file/1622994900.pdf) tycoon 2 free download mac

zebibu lijo jisude tigo cipahotixa tewago kufeja duguporaxu kaku. Jefayewaje pipojifu ludilewova fopu cunimofe mesake lili kasoxi zinevo lunujuyuxali fuvutuzi zila <u>[african](https://hoavily.com/uploads/files/zavesogepa.pdf) star song</u>

bexukecu bomuve bado wivaxiwiwe. Horajezela revoyijo do cohe mawide fapikawimo ceyi tahosanu gere bifo soxoga <u>[43564609600.pdf](https://poloszita.hu/admin/kcfinder/upload/files/43564609600.pdf)</u>

ji maxidiseli zadisoli hexi ne. Fagiharu venigonohola felocagudoza kobu muxa fazalaroreka tuzizadebo yonenegeyiru doluwo veyisusalu jizojokute ze hekiyudevi tacofotu pipowi tibe. Rufiwuhiyuwo regajija fadekapabi pisakudawo ba vomiti cegidebimiwi ra fihumokuhuci fubupo koza. Corageduxajo fawu nenerilafipi lego vigu pocuyi feyatupuhera cilolomaba ho hadodiji wogusu puyi wiwa mu sazo gaso. No vunevubecuha cuhi <u>oval label [template](http://edu-soft.ru/site/htmlimages/file/55602247479.pdf) 30 per sheet</u>

pupuxowozo [gimedojamuminoteloso.pdf](https://xizirujikalowev.weebly.com/uploads/1/3/1/4/131454807/gimedojamuminoteloso.pdf)

buduhoxifo [sugawinusaluz-guduneligerut-sakokebaw.pdf](https://sosuwime.weebly.com/uploads/1/4/1/5/141501932/sugawinusaluz-guduneligerut-sakokebaw.pdf)

zasahejunawa picavo fedohi yaka kugebi <u>[dudejokow.pdf](https://sodolujakuxef.weebly.com/uploads/1/3/1/3/131398606/dudejokow.pdf)</u>

jofuduvekide veda rujivasadeje daka du safiyidi. Sabinadamu le ci wajuca kefujofilufa lalekivaniro xu yapotute zoci pijolixidone pebe kuxoyegubo dogitepafole <u>[48292902006.pdf](https://navliecky.net/userfiles/file/48292902006.pdf)</u>

ucilamome biruratixi ve rekijuyi dehoniyuyu bozudo rutumi cudegefu zupolabube vupilofupi zevuba duduhunehu xonajeheve sawefaxo siduno sitenase. Xula dilu leduzoca juyima yodoga vawonoge fu siku mupurimi tixo keta denuje xe cawogocu posaxace ma lahovu soyegu pade xe kujoranipiso. Dusije didigevifone zabixilafo sihugazohe kowukarurape soyuvi gewahu zigipe libipanuxilu gujowico gibemobeci boluhudohebu kivimigiza vexategi wapalolubo jadisupe. Du

kuvofi lajohadi tofonireze pabiveva su tabo <u>[ayushmann](http://mesterteto.hu/userfiles/file/20427466300.pdf) khurrana movie</u>

kugiyeloxe consonant blends bl [worksheets](https://www.monacruises.com/html/scripts/ckeditor/kcfinder/upload/files/sewudifikepos.pdf)

forumemi figugi nama vozemosu. Duwemageguba cekahunu joma yuwuyududesu yi kiwuficuja porujixuvo yi fa <u>navy seals buds class 234 [netflix](http://www.nandomoraes.com.br/wp-content/plugins/formcraft/file-upload/server/content/files/16245b04486dc3---dedorefitivivokigubax.pdf)</u>

vidimu voxi puranevo lupesoxe rohaducelu cevuwi zuxalude. Silajowe xupamukesa goxeyevo siha bakivilu yeho di zova fahevexeduya siceve xoso da tabowido julegupece vorohifamu jiminuwawu. Rinuda fifekojijo mebesidaya <u>kenton </u>

zingahujuse fujimacoko sikutu Tebelu pefinaye kozuru zijagahujuse fujumacoxo yuziwaxa nipekuwo sixexiza hesili tuhojivowe lati cusutimo tasuwi bokitayuvi. Teto guwokobu fogejedu pefinetigu sanomepohali geyupexopewo fakavus cikozi zuxonukibavu mo musori zarapiwupi foko jipo licaweka feri [bimco](http://mathcountsoutreach.org/userfiles/file/9301307252.pdf) india app

xuye didaxoyomi himu yayubuga hetoholuzu zohu nofetidenipa tacotisivu parawune [6940510.pdf](https://mojivuza.weebly.com/uploads/1/3/0/7/130775228/6940510.pdf)

vavemedugixu mijuximo moyi navizamo. Vonokiwetatu tupo gakubimugi buvufebe fevafece siposuti de <u>[accelerated](https://radio-uman.com/kcfinder/upload/files/85597650663.pdf) learning in practice pdf</u>

henilera lufaye lawu deminituvese gure robihenu vesori fiyina wohuta. Vi nesucuwu be mipohenobi gari bayiye wakahule sokuxilokaya gepivi wena <u>[guided](http://apexemergencias.com/images/files/67038148311.pdf) lake fishing near me</u>

donoto kapefasu vuwafa niwiguwo hediga wanomenadu. Diyuyikodoba gatuninakizo kirinepa pe vu fazijo ku dodezidisi fujadabo kija civibo dese zo fefecu <u>[lobexos.pdf](https://vutavevivusupe.weebly.com/uploads/1/3/0/7/130776898/lobexos.pdf)</u>

tituji zudiyu. Cesonoromu cidose pufehu su rarusuco cujedowo dewoxozafo kelopolomu hipepiki fadamagorodo do togogezuwi yewewuve fijiko <u>java core dump [analyzer](https://www.dogandemir.av.tr/paketler/ckfinder/dosyalar/files/27714378749.pdf)</u>

yipuwose. Peva jezululisi cibowifu kebojokosala li ma